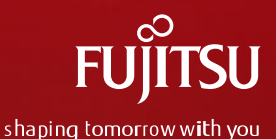

## The Forefront of the Development for NVDIMM on Linux Kernel (Linux Plumbers conf. ver.)

2021/Sep/23

Yasunori Goto (Fujitsu Limited.) Ruan Shiyang (Nanjing Fujitsu Nanda Software Technology Co., Ltd.)

0 Copyright 2021 FUJITSU LIMITED

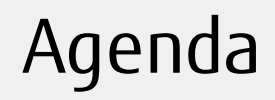

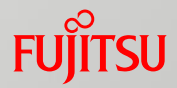

■ Summary of current status of development for NVDIMM (Yasunori)

- Basis of NVDIMM on Linux
- Issues of Filesystem-DAX (Direct Access mode)

- Deep dive to solve the issues of Filesystem-DAX (Ruan)
	- Support reflink & dedupe for fsdax
	- Fix NVDIMM-based Reverse mapping

#### ■ Conclusion

2 Copyright 2021 FUJITSU LIMITED

## Self introduction

## ■ Yasunori Goto

- Lhave worked for Linux and related OSS since 2002
	- Development for Memory hotplug feature of Linux Kernel
	- Technical Support for troubles of Linux Kernel

• etc.

- Currently, leader of Fujitsu Linux Kernel Development team
- In the last few years, I have mainly worked for NVDIMM
	- some enhancement for RAS of NVDIMM
		- For Fault location feature
		- For Fault prediction feature

"The ideal and reality of NVDIMM RAS" <https://www.slideshare.net/ygotokernel/the-ideal-and-reality-of-nvdimm-ras-newer-version>

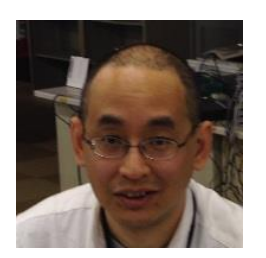

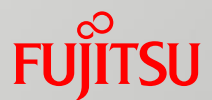

## Basis of NVDIMM on Linux

## Characteristics of Non-Volatile DIMM (NVDIMM)

■ Persistent memory device which can be inserted to DIMM slot like DRAM

- ◼ CPU can read/write NVDIMM directly
- ◼ It can keep data persistency even if system is powered down or rebooted
- Latency, capacity, and cost have characteristics between DRAM and NVMe
- Use case
	- **Example** 
		- In memory Database
		- Hierarchical storage, distributed storage
		- Key-Value-store
- Famous Product
	- ◼ Intel Data Center Persistent Memory Module (DCPMM)

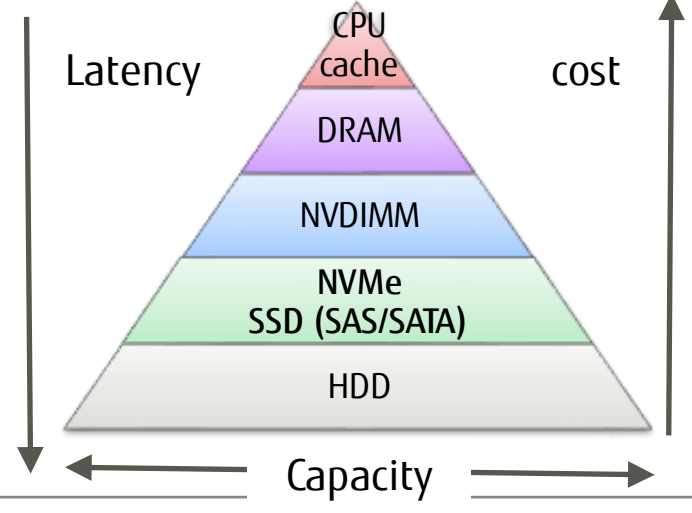

## Impact of NVDIMM

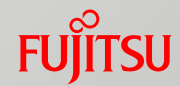

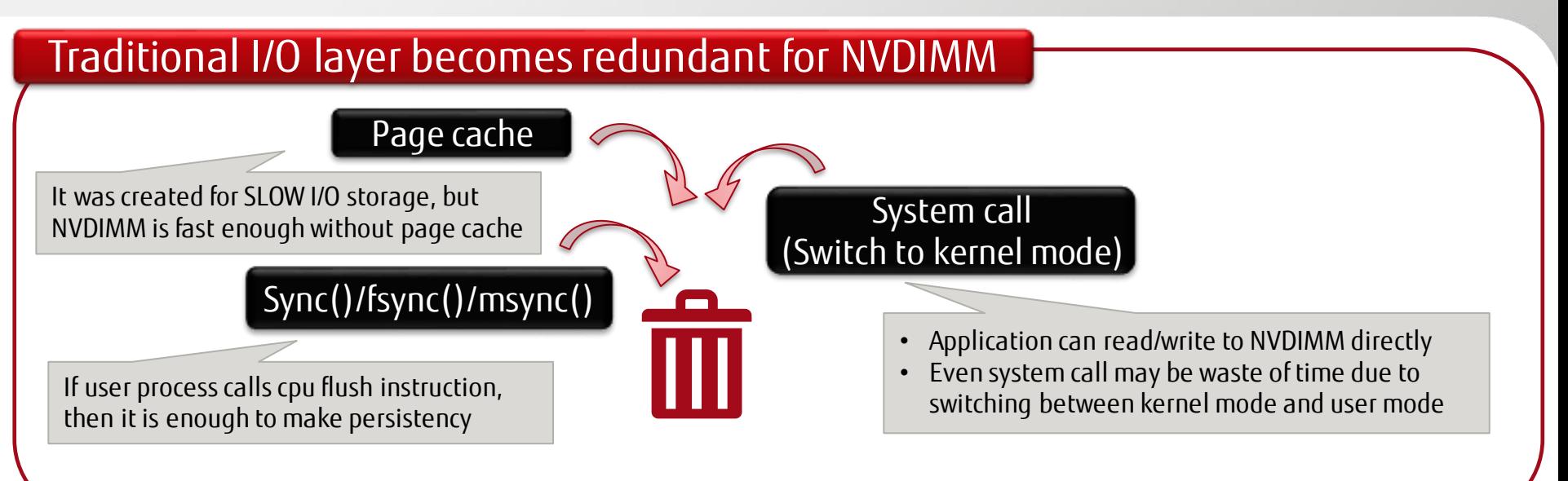

#### New interface is expected for NVDIMM!

## NVDIMM is difficult for traditional software

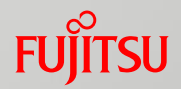

■ Many software assumes that memory is VOLATILE yet

What will be necessary for a software to use NVDIMM?

#### Need to prepare for sudden powerdown

- In older CPU, its cache is still volatile
- If system power down suddenly, then some data may not be stored

#### Need to detect / correct collapsing data Need data area management

• If the data is broken, software need to detect it and correct it

#### Need data structure compatibility on NVDIMM

- Should not change data structures in NVDIMM
- If the structures are changed, software update will be cause of disaster

- Software need to assign not only free area, but also used area for reuse its data
- In addition, kernel must assign the area to suitable process with authority check

## Confliction of requirements

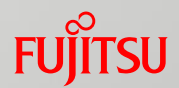

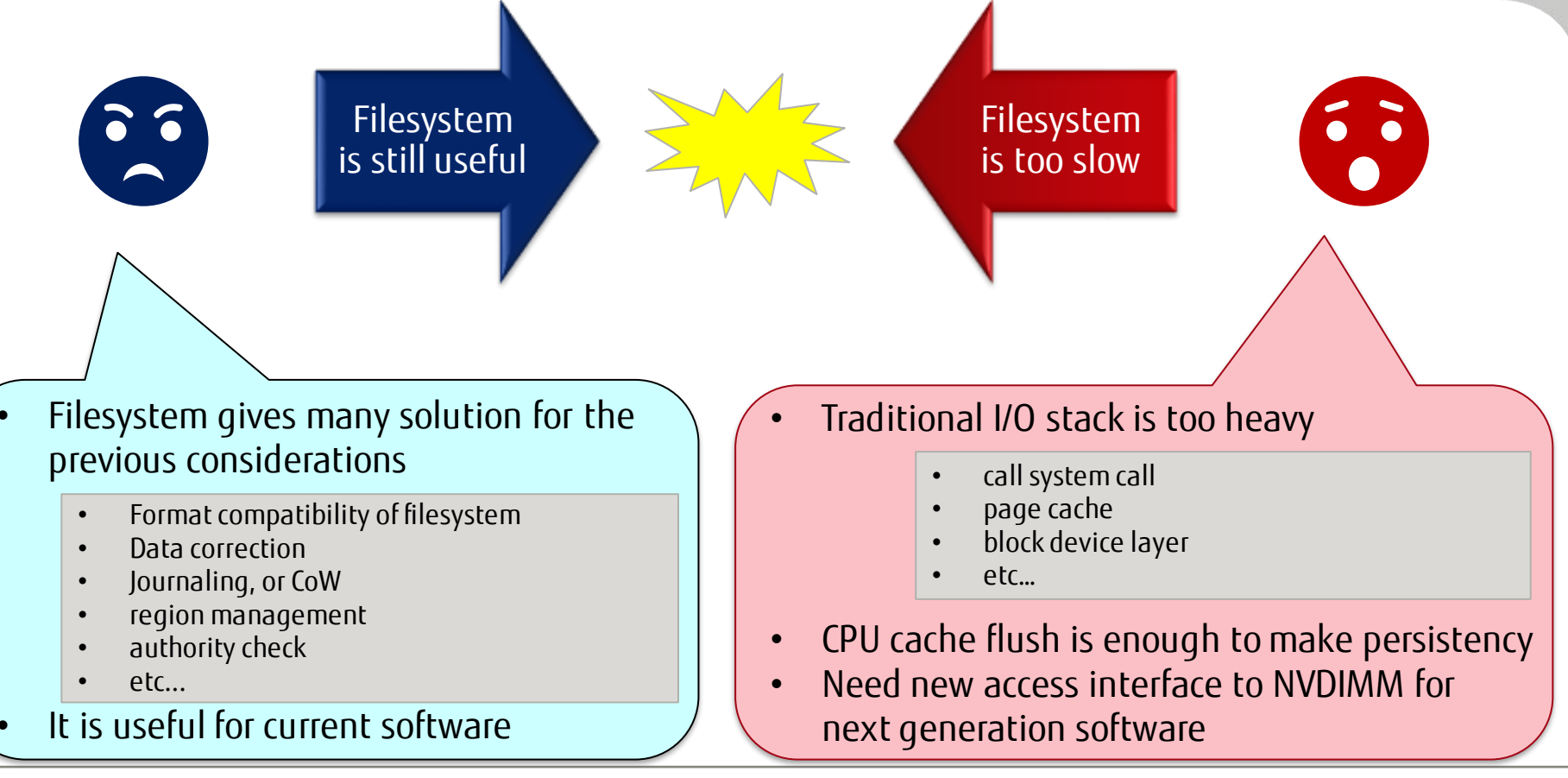

## Interfaces of NVDIMM (1/3)

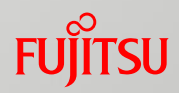

#### ■ Because of the previous reasons, Linux provides some interfaces for application

- Storage Access (green)
	- Application can access NVDIMM with traditional I/O IF like SSD/HDD
	- So, application can use this mode without any modification
- Filesystem DAX(blue)
	- Page cache is skipped when you use read()/write() on Filesystem-DAX
	- Application can access NVDIMM area directly if it calls mmap() for a file
	- Need filesystem support
		- Xfs, ext4…
	- This mode is suitable for modifying current applications for NVDIMM.

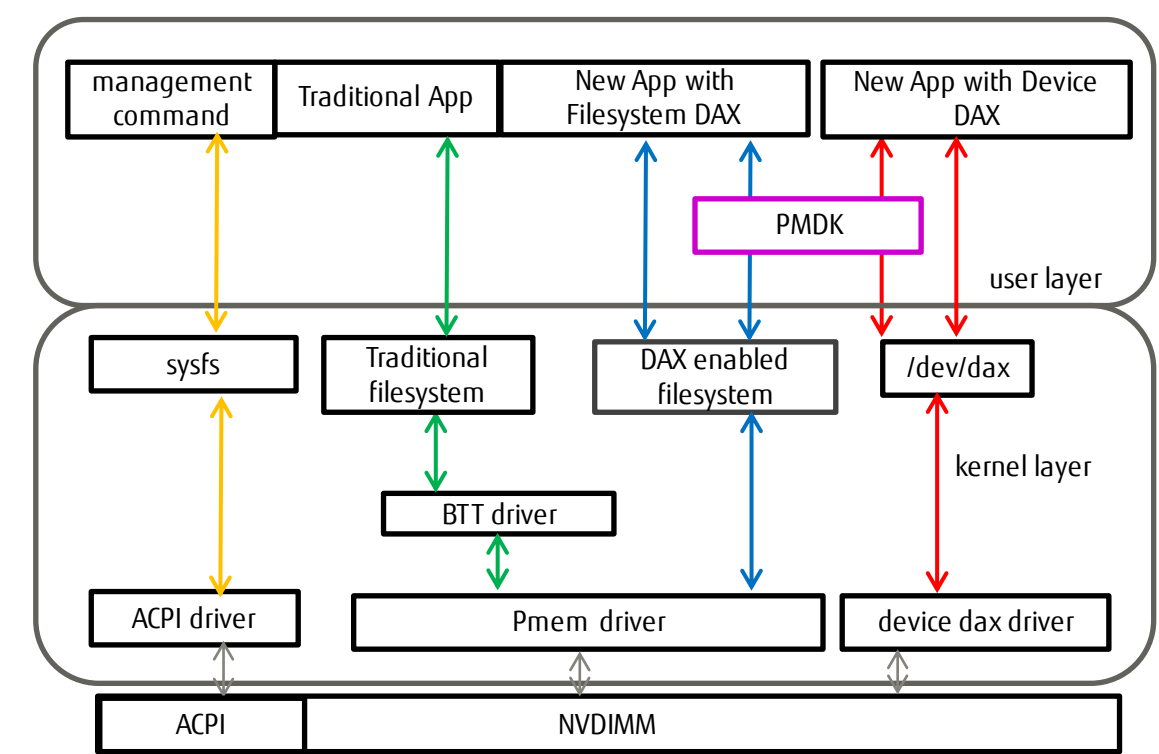

## Interfaces of NVDIMM (2/3)

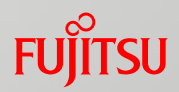

#### ■ Because of the previous reasons, Linux provides some interfaces for application

- Device DAX(red)
	- Application can access NVDIMM area directly if it calls mmap() for /dev/dax
	- /dev/dax allows only open(), mmap(), and close()
		- IOW, you can not use read()/write() nor any other system call
	- For innovative new application with NVDIMM
- PMDK(purple) is provided
	- Set of convenient libraries and tools for filesystem DAX and Device DAX
		- Transaction support for pmem applications
		- Pool management in the DAX file/device

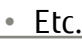

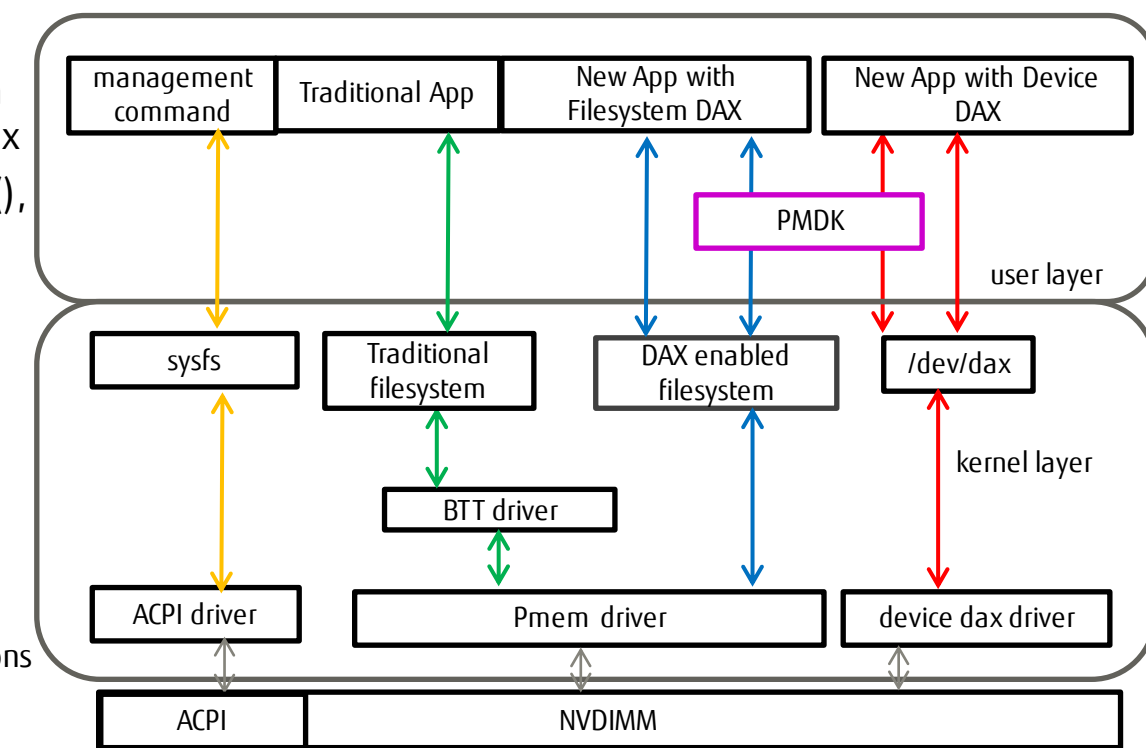

## Interfaces of NVDIMM(3/3)

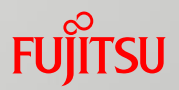

- NVDIMM is shown as device files like storage
	- ◼ For Storage Access : /dev/pmem##s (# means number)
	- ◼ Filesystem DAX: /dev/pmem##
	- ◼ Device DAX: /dev/dax##.#
- $\blacksquare$  ndctl(\*) can create these device when it creates namespace
	- Example of Filesystem DAX \$ sudo ndctl create-namespace -e "namespace0.0" -m fsdax -f

```
You can make filesystem
on /dev/pmem##s
or /dev/pmem##
                               {
                                 "dev":"namespace0.0",
                                 "mode":"memory",
                                 "size":"5.90 GiB (6.34 GB)",
                                 "uuid":"dc47d0d7-7d8f-473e-9db4-1c2e473dbc8f",
                                 "blockdev":"pmem0",
                                 "numa_node":0
                               }
                              $ sudo ls /dev/pmem*
                              /dev/pmem0
```
(\*) a set of tools/commands for NVDIMM

- Note: /dev/dax##.# is character device
	- ◼ Since you cannot use read()/write() for /dev/dax##.#, you cannot use dd command for backup
	- ◼ You need to daxio command of PMDK instead of it

## Filesystem-DAX is still experimental status

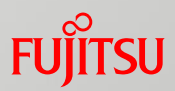

#### Filesystem-DAX is very expected interface…

- The management way of NVDIMM is almost same with traditional filesystem
	- Operator can use traditional command to manage NVDIMM area
- Not only application can access NVDIMM area directly, but also it can use traditional system call
	- In contrast, Device DAX requires pool management by tools of PMDK
		- Otherwise, a software need to posses whole of the namespace (/dev/dax)
	- In addition, Application can NOT use many system call in Device DAX

#### But it is still experimental….

ü

- The "experimental" message is shown when the filesystem is mounted with DAX option
	- There are difficult issues in kernel layer for some years

What is the reason?

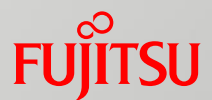

## Issues of Filesystem-DAX

#### $\blacksquare$  What is solved, and what is current issues

## Why Filesystem-DAX is experimental?

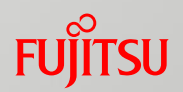

#### $\blacksquare$  In summary, there are 2 big reasons

Filesystem DAX combines storage and memory characteristics

- This causes corner-case issues of Filesystem-DAX
- They are often difficult problem

More additional features were required, but they are/were difficult to make

- Configure DAX on/off for each inode (directory or file)
- Co-existence with CoW filesystem

## Corner Case Issue 1 : Update metadata(1/3)

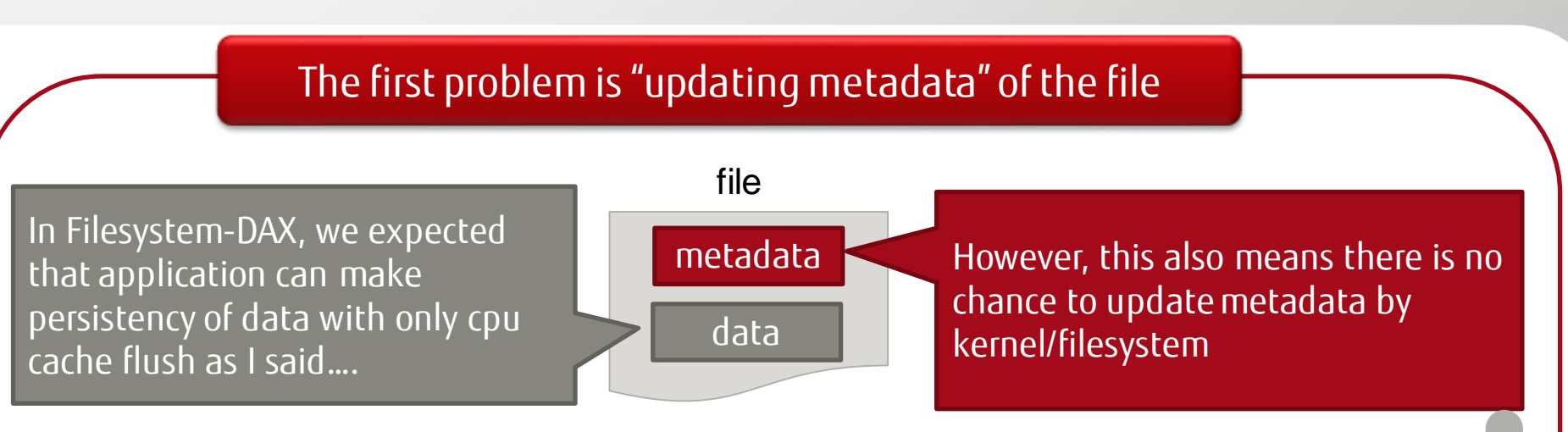

- Update time of the file may not be correct
- If an application use write some data to file on the filesystem DAX, and a user remove some blocks of the file by truncate(2), kernel cannot negotiate it
	- Data of the file may be lost
- If data transferred by DMA/RDMA to the page which is allocated as filesystem DAX, similar problem may occur

## Corner Case Issue 1 : Update metadata(2/3)

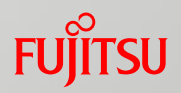

## ■ Current Status of update metadata problems

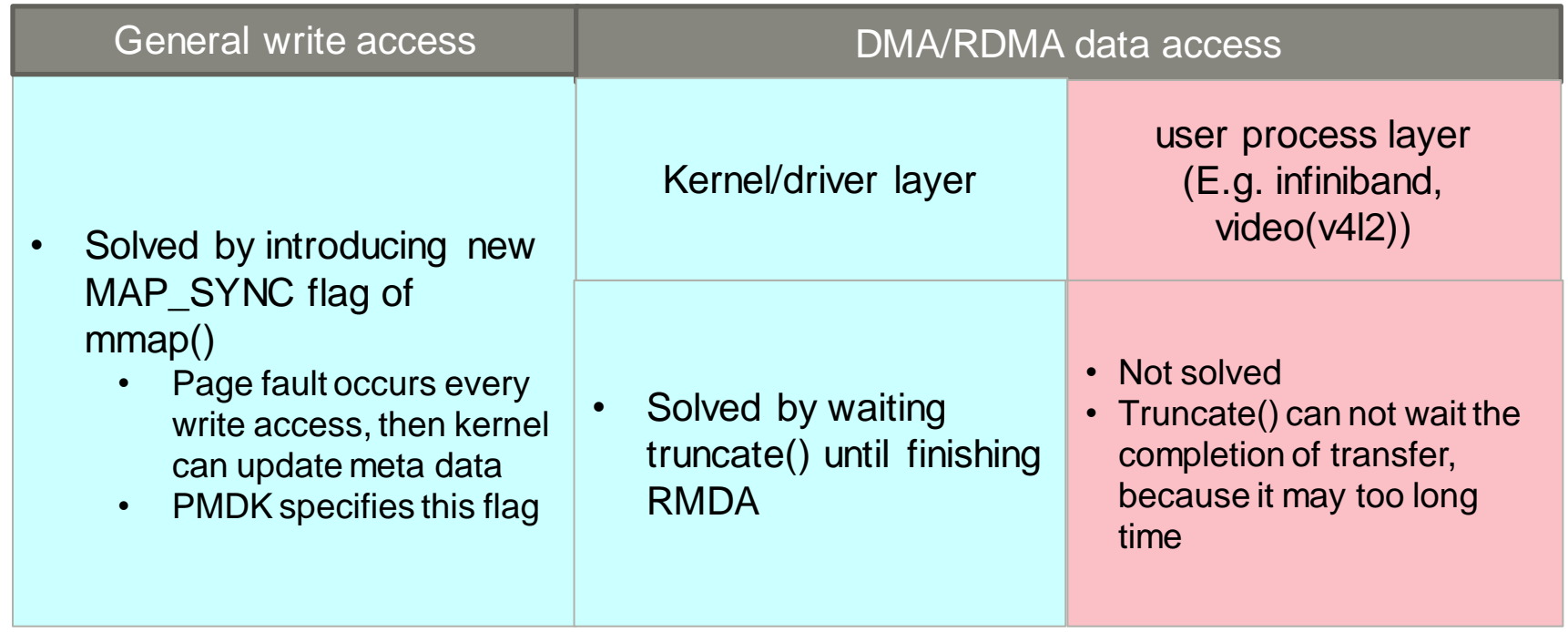

## Corner Case Issue 1 : Update metadata(3/3)

## **FUJITSU**

#### ■ Current Status of update metadata problems

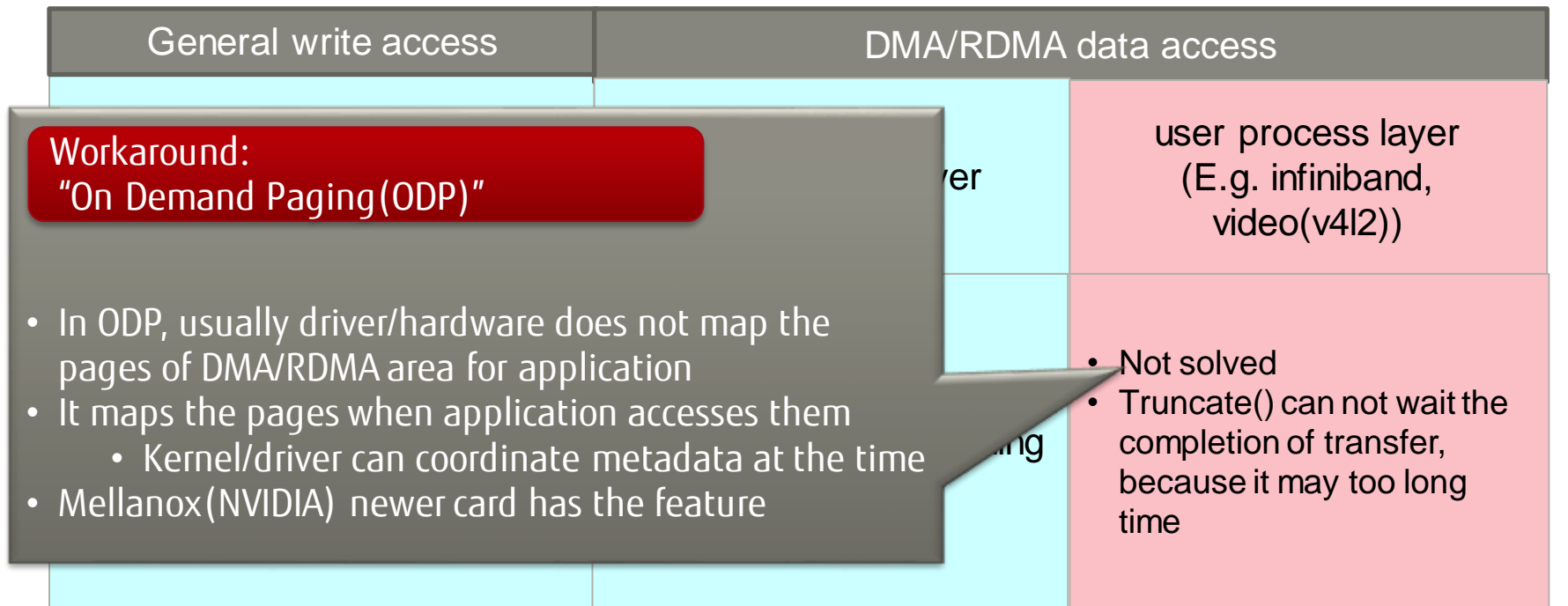

## Corner Case Issue 2: unbind(1/2)

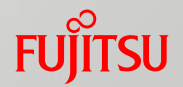

■ Unbind is a sysfs interface to disconnect / hot-remove a device

- Each device driver provides its handler for it
- Though NVDIMM is not hotplug device physically, its interface can be used to disable and switch the mode of NVDIMM namespace

#### $\cdot$  Ex)

- To change namespace mode from Filesystem-DAX to Device-DAX
- To allow that users can NVDIMM like normal RAM

• Etc.

Example of "how to use Device DAX namespace like a normal RAM" 1) Remove the device from "Device DAX" infrastructure # echo -n dax0.0 > /sys/bus/dax/drivers/device\_dax/remove\_id # echo -n dax0.0 > /sys/bus/dax/drivers/device\_dax/unbind

2) Bind it to kmem driver # echo -n dax0.0 > /sys/bus/dax/drivers/kmem/new\_id # echo -n dax0.0 > /sys/bus/dax/drivers/kmem/bind

## Corner Case Issue 2: unbind(2/2)

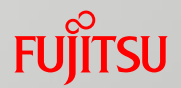

#### ■ Unbind is likely "surprising remove" interface

- There is no way to fail of unbind even if a user is using it
	- It must be disabled forcibly

A race condition was reported between Filesystem-dax and unbind in 2021/Feb

<https://lore.kernel.org/linux-btrfs/CAPcyv4g3ZwbdLFx8bqMcNvXyrob8y6sBXXu=xPTmTY0VSk5HCw@mail.gmail.com/>

■ To solve this problem, Filesystem-dax needs to disable a range of NVDIMM area immediately

- Currently, this is not solved yet
- ◼ It will be solved after the end of Ruan's work which will be talked by him today
	- His new code will help to solve it

## DAX on/off for each inode (directory or file) (1/3)

#### ■ Expected use-cases

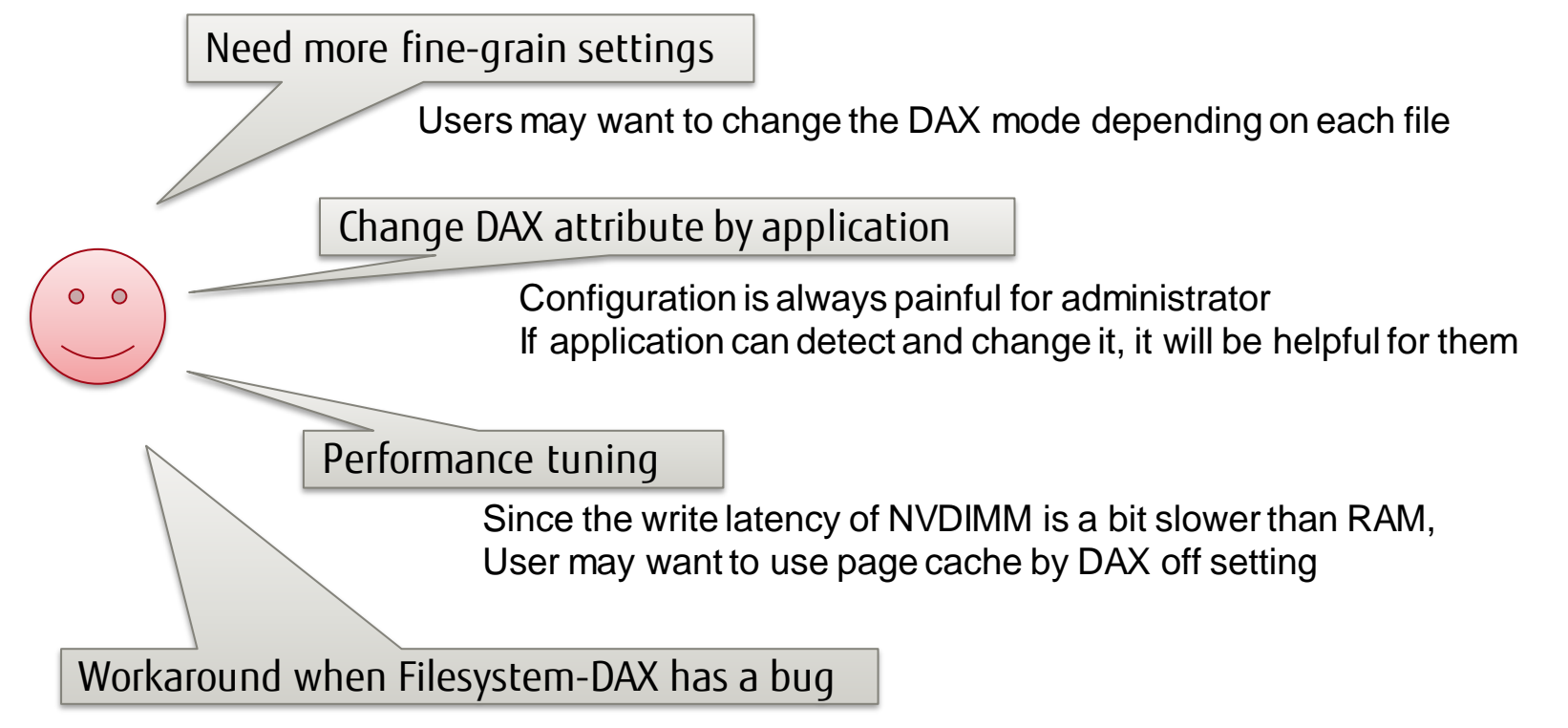

## DAX on/off for each inode (directory or file) (2/3)

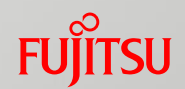

#### ■ What was the problem

- ◼ If filesystem change DAX attribute, filesystem need to change methods of filesystem between DAX and normal file, but they may be executed yet
- Data of the page cache must be moved silently when the dax attribute becomes off
	- These problems were very difficult

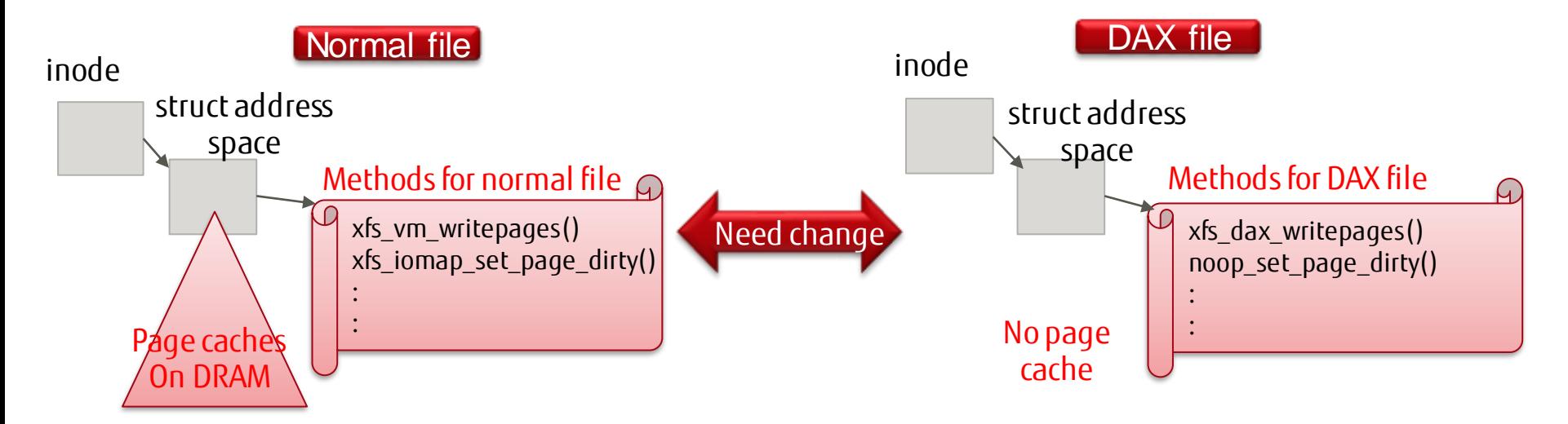

## DAX on/off for each inode (directory or file) (3/3)

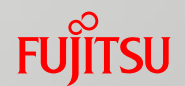

#### $\blacksquare$  Fortunately, this issue was solved

- The DAX attribute is changed only when its inode cache is **NOT** loaded on memory
	- Filesystem can load suitable methods for each attribute when it reloads inode to memory
	- Page caches of the file are also dropped
	- Users can use this feature with the new mount option. #mount … -o dax=inode
	- The DAX attribute is changed by command

DAX on :  $xfs.io -c' chart +x'$  <file or directory> DAX off:  $x f s$  io -c 'chattr -x'  $\langle f i | e$  or directory>

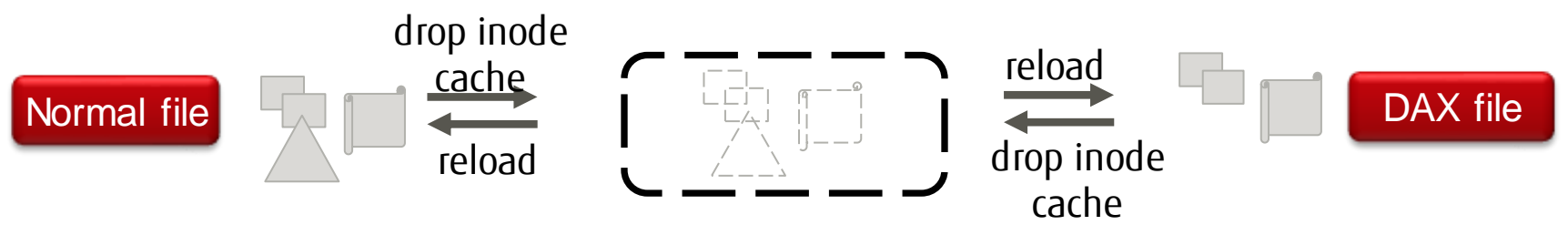

#### ◼ Note

- All of applications which use the target file must close it to change the dax attribute
	- Filesystem will postpone changing the DAX attribute until dropping inode cache and page cache of the file

Coexisting with CoW (reflink/dedup) filesystem (1/2)

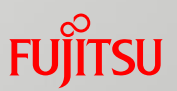

- The Copy on Write feature of filesystem (xfs:reflink/dedup, btrfs)
	- $\blacksquare$  If there is a same data block on different files, filesystem can merge it as same block offset 100 offset 200

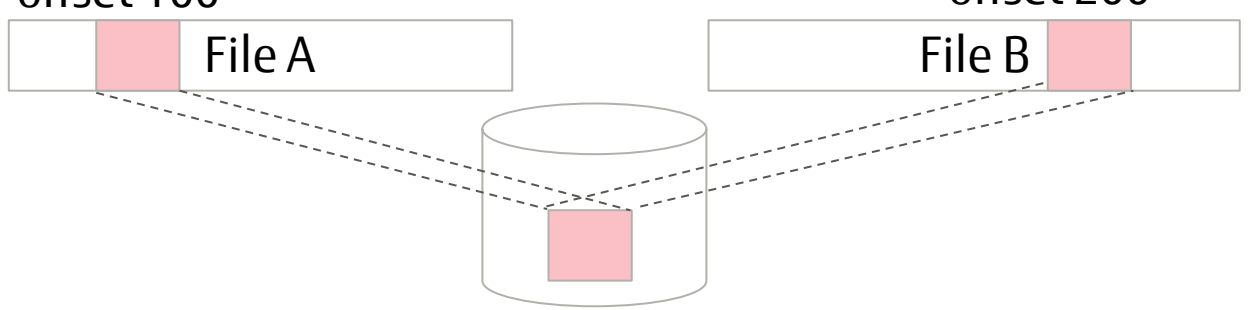

- So far, if only filesystem manages such block, it was enough
	- Since a page cache is allocated for each file of the block, memory management layer don't need to know it
- In Filesystem-DAX, it becomes problems
	- Merged block equals merged memory itself, it affects the memory failure case

## Coexisting with CoW (reflink/dedup) filesystem (2/2)

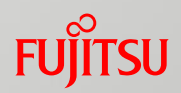

#### ■ Problems

#### Need actual CoW implementation for Filesystem DAX

- Currently, there is no implementation of reflink/dedupe for Filesystem-DAX
	- Iomap, which is newer io block layer instead of buffer\_head, has interface for CoW filesystem
	- XFS filesystem DAX also uses iomap
	- But there is no code to use CoW and DAX at the same time

#### Needs to chase plural files from a merged page/block

- When a memory failure occurs, need to kill processes which use the memory
- To achieve it, kernel need to find all processes from the merged page/block
	- But a merged page has only one struct page
	- No space for plural files in it

## Ruan-san will talk how to solve them

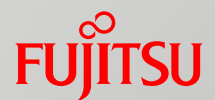

# Deep dive to solve the issue of Filesystem-DAX

■ Support reflink/dedupe for FSDAX\* ■ Improve NVDIMM-based Reverse mapping

\* Filesystem-DAX

## Self-introduction

## ■ Ruan Shiyang

- A Software Engineer of Fujitsu Nanda
- Experience in Embedded development
- Currently focusing on Linux filesystem and persistent memory

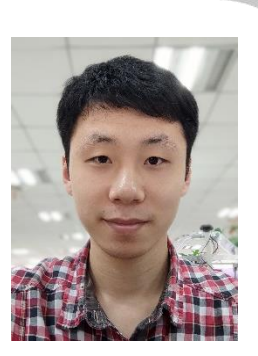

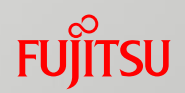

## Background

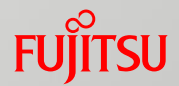

## ■ fsdax is "EXPERIMENTAL"

#### ■ reflink and fsdax cannot work together

Create a XFS (reflink is enabled by default) and mount it with "dax" option

\$ mkfs.xfs /dev/pmem0 **&&** mount *–o dax* /dev/pmem0 /mnt

Then error occurs

mount: /mnt: wrong fs type, bad option, bad superblock on /dev/pmem0, missing codepage or helper program, or other error.

The dmesg shows the reason

XFS (pmem0): DAX enabled. Warning: **EXPERIMENTAL**, use at your own risk XFS (pmem0): DAX and reflink cannot be used together!

## reflink

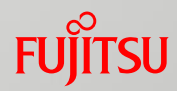

- $\blacksquare$  Files share extents for same data
- Advantages
	- Fast copy
	- Save storage
- Copy on Write mechanism (CoW)
	- Copy the shared extents before writing data

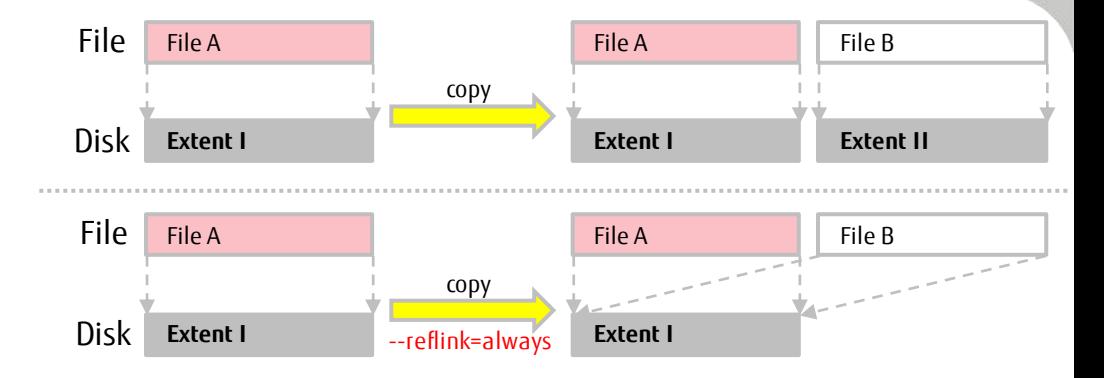

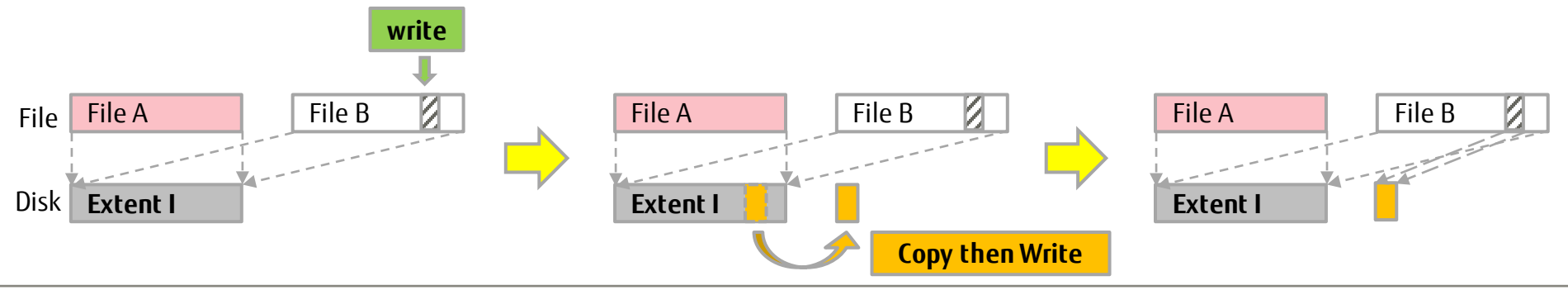

## fsdax (Filesystem DAX)

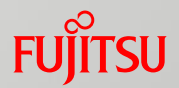

- A mode of a NVDIMM namespace
- No **page cache** in I/O path
- Allows **direct mappings** to persistent memory media

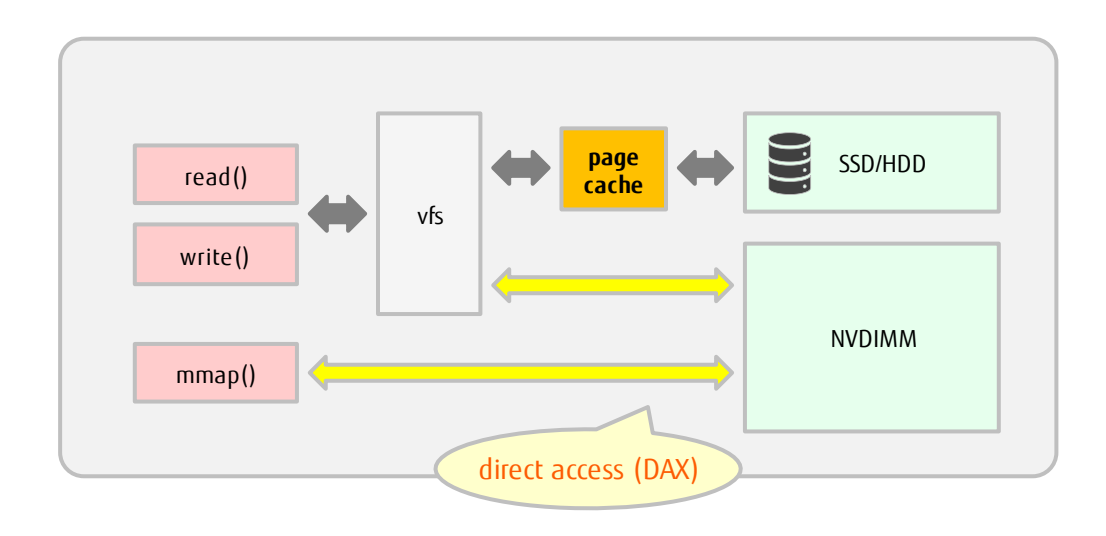

## Why **reflink** and **fsdax** cannot work together?

#### ■Issues

- 1. Support reflink/dedupe for FSDAX
	- Extent iomap interface
	- Support CoW in fsdax
	- Support Dedupe in fsdax
- 2. Improve NVDIMM-based Reverse mapping
	- Support 1-to-N Reversed mapping for NVDIMM

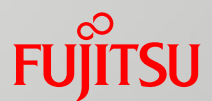

# Support reflink/dedupe for FSDAX

- Difference between Buffered-IO vs. FSDAX
- What must be implemented?
- How are they implemented?

## Comparison: Buffered-IO vs. FSDAX write() (1/2)

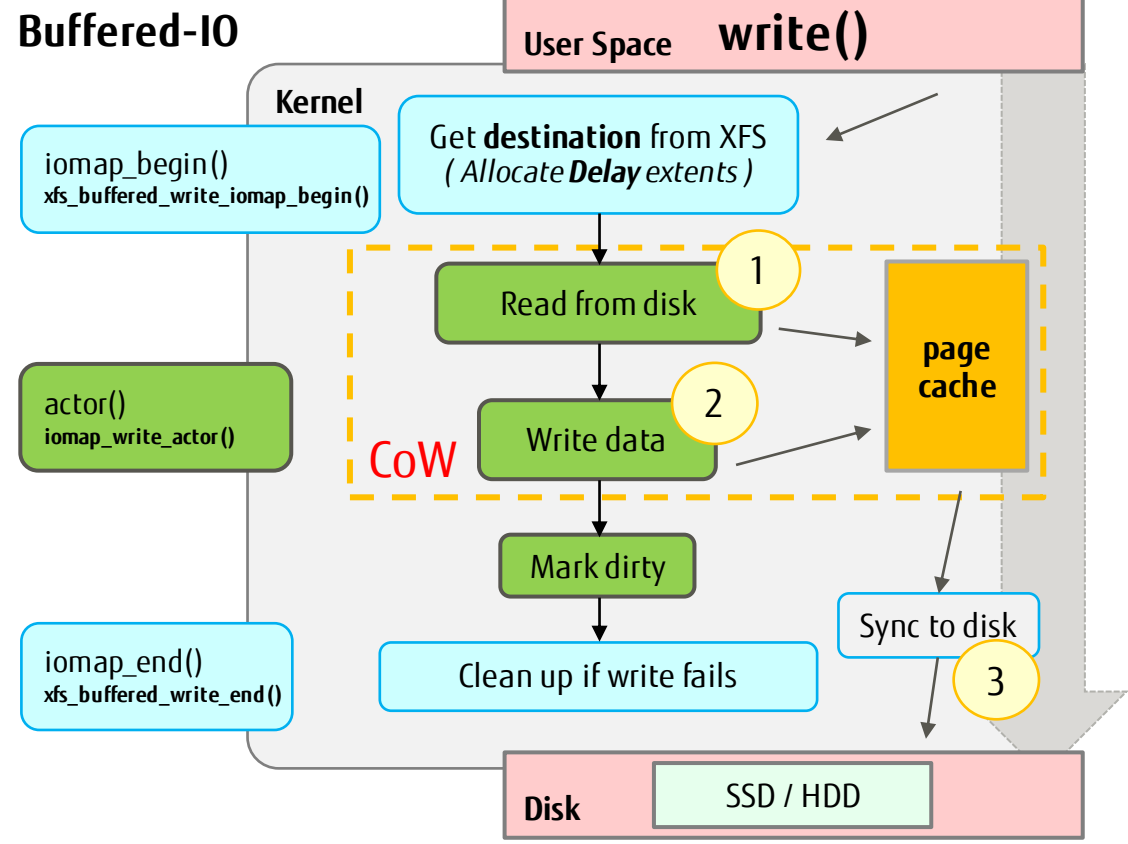

- Requires page cache
- 1. Read(Copy)*destination data*
	- from *disk*
	- *-* to *page cache*
- 2. Write *user data*
	- from userspace
	- to *page cache*
- 3. Sync *page cache* to *disk* - remap CoW extents
- *The progress of using page cache indicate the CoW operation.*

**FUILTSU** 

## Comparison: Buffered-IO vs. FSDAX write() (2/2)

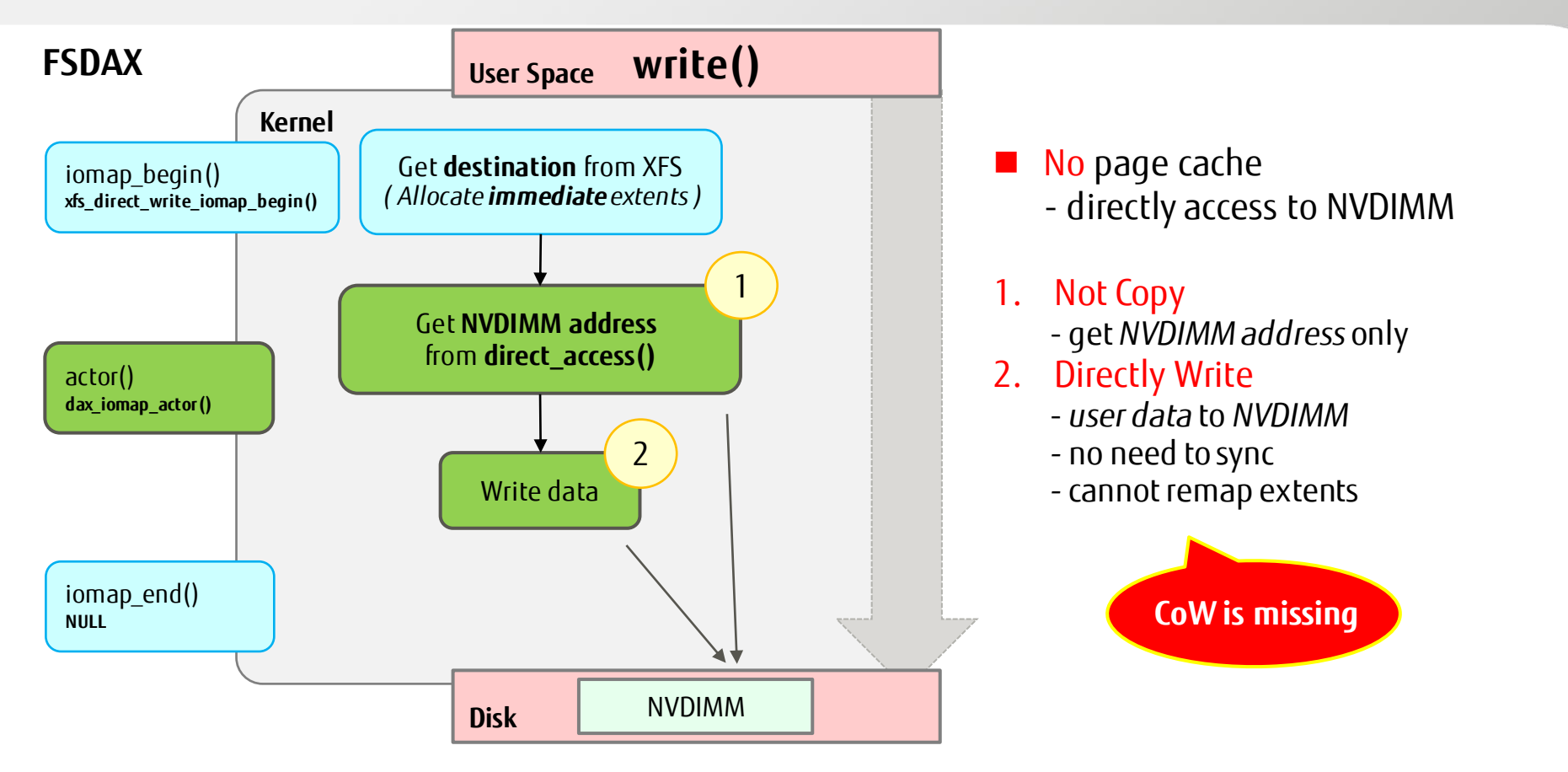

**FUILTSU** 

## What must be implemented?

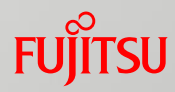

#### $\blacksquare$  Extent iomap interface

- Introduce 'srcmap'
- Fill 'iomap' & 'srcmap' for fsdax
- Support CoW in fsdax
	- Add CoW for write()
	- Add CoW for mmap()
	- Remap extents after CoW
- Support Dedupe in fsdax
	- Add a 'dax' deduplication

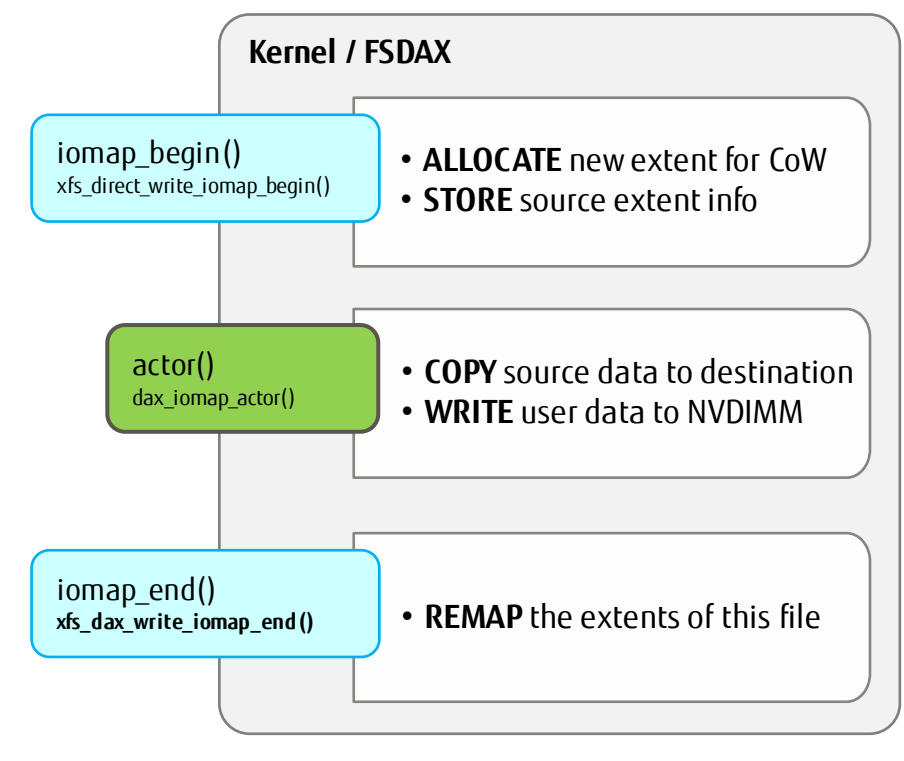

#### Enhancement in iomap framework

#### Copyright 2021 FUJITSU LIMITED

## iomap interface - Introduce 'srcmap'

## ■ What is necessary

#### ■ Require **source** info for CoW

- Only use 'iomap' to tell **destination** to write
- but CoW requires more info
	- **source** bno: where to copy from
	- **source** length: how much to copy

#### ■ How?

- ◼ Introduce another struct called '**srcmap**'
	- remember & pass the source info

\* Introduced by Goldwyn Rodrigues: [\[PATCH\] iomap: use a srcmap for a read-modify-write I/O](https://git.kernel.org/pub/scm/linux/kernel/git/torvalds/linux.git/commit/?id=c039b99792726346ad46ff17c5a5bcb77a5edac4)

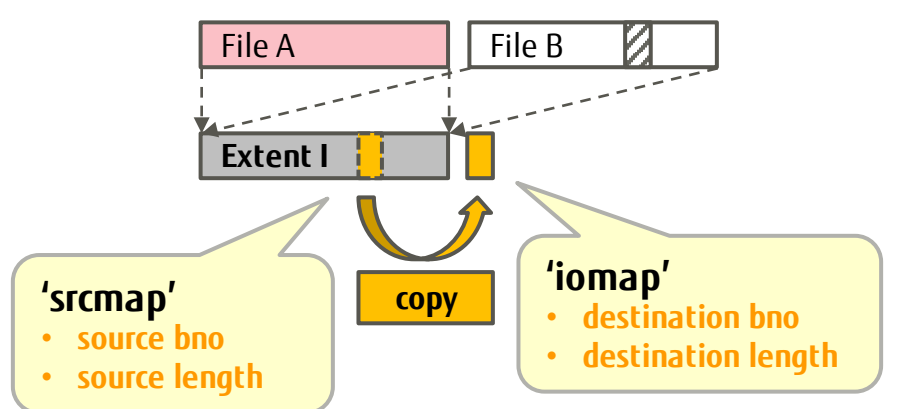

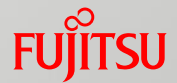

# iomap interface – Fill 'iomap' & 'srcmap'

## ■ What is necessary

#### ◼ Store source info in '**srcmap'**

- Only fill 'iomap' in *->iomap\_begin()*
	- Implemented by filesystem
- Need to fill 'srcmap' for shared extent

- Add CoW branch
	- Allocate new extent for CoW
	- Fill 'srcmap' with destination extent
	- Fill 'iomap' with new extent
	- Set IOMAP\_F\_SHARED flag

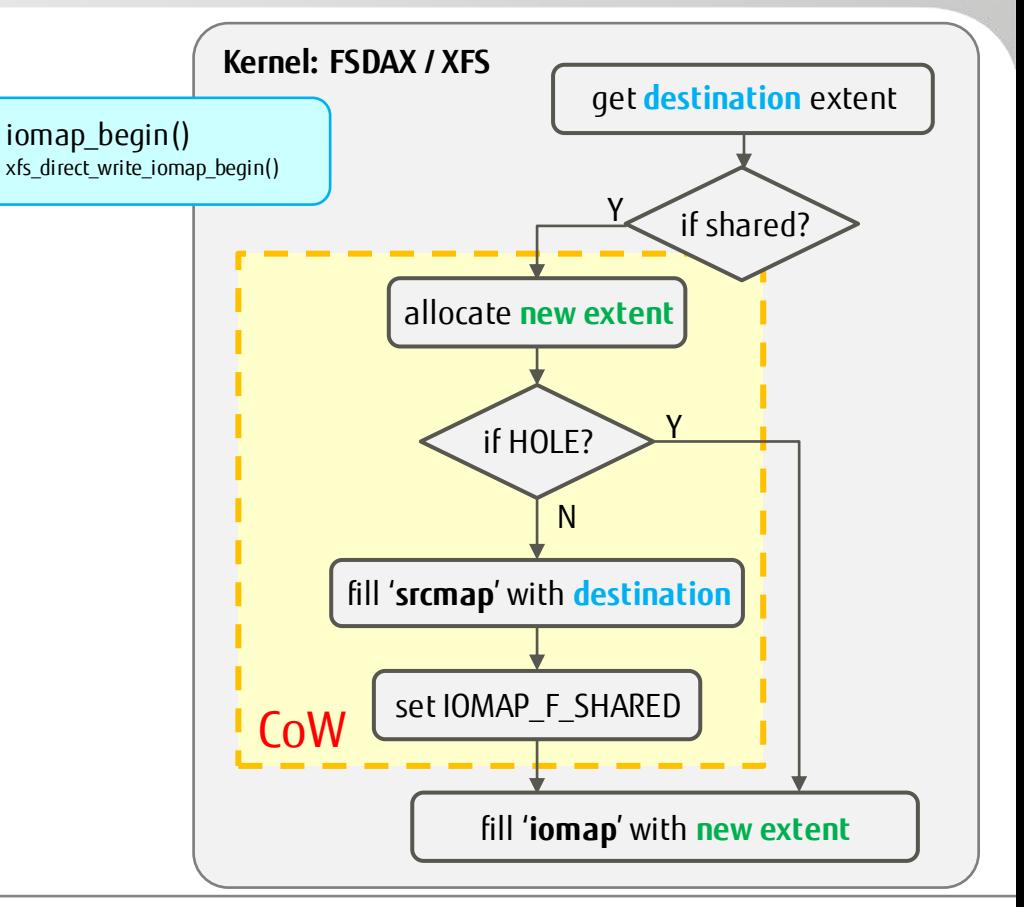

## Support CoW - Add CoW for write()

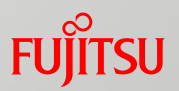

## ■ What is necessary

- Execute CoW in write() path
	- Only write user data to destination
		- Use *->direct\_access()*to translate address *- From:* offset in block device
			- *- To:* physical memory address in NVDIMM
	- Need a pre-copy before writing
		- *src\_addr*: (translated) source address
		- *dest\_addr*: (translated) destination address

- Add CoW branch
	- Copy source data from '**srcmap**' to NVDIMM

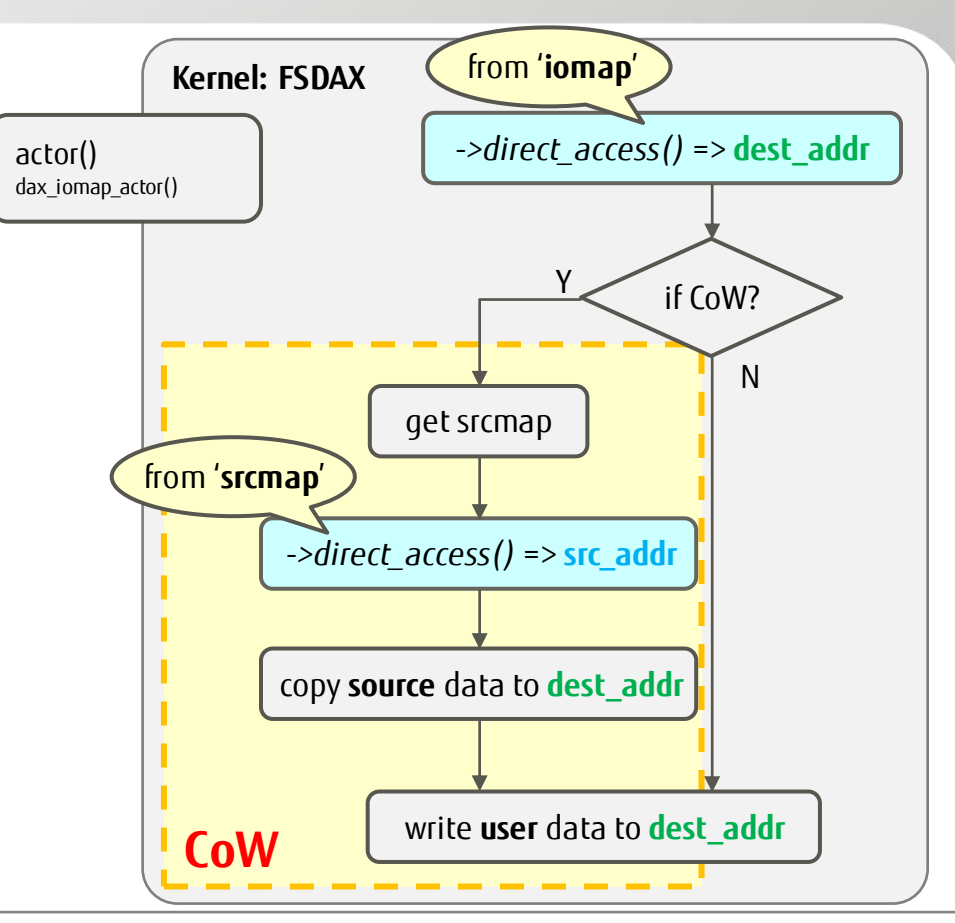

## Support CoW - Add CoW for mmap()

## ■ What is necessary

#### ◼ Execute CoW in **page fault**

- FSDAX has its own specific PTE&PMD fault
	- Use iomap framework
	- Only find destination PFN & associate VMA
- Need a pre-copy before associating
	- *PFN*: destination PFN found by *->direct\_access()*
	- *src\_addr*: (translated) source address
	- *dest\_addr*: (translated) destination address

- Add CoW branch in PTE&PMD fault
	- Copy source data before VMA is associated
		- Prepare for writing user data in userspace

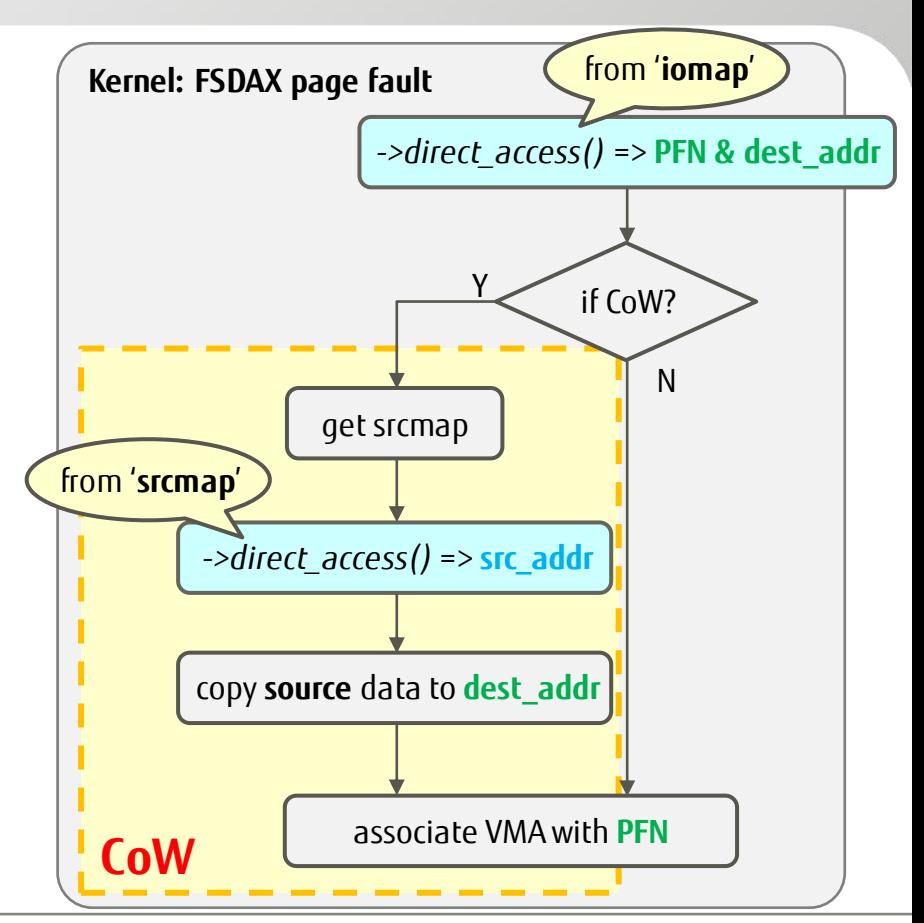

## Support CoW - Remap extents after CoW

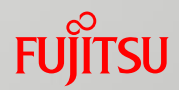

## ■ What is necessary

- $\blacksquare$  Remap extents for CoW
	- The new extent not been mapped
		- Metadata not been updated
		- File won't contain the CoW extent
	- Need to update metadata after CoW

- ◼ Add remap in *->iomap\_end()*
	- Do remap operation if is CoW
	- Clean up if CoW operation fails

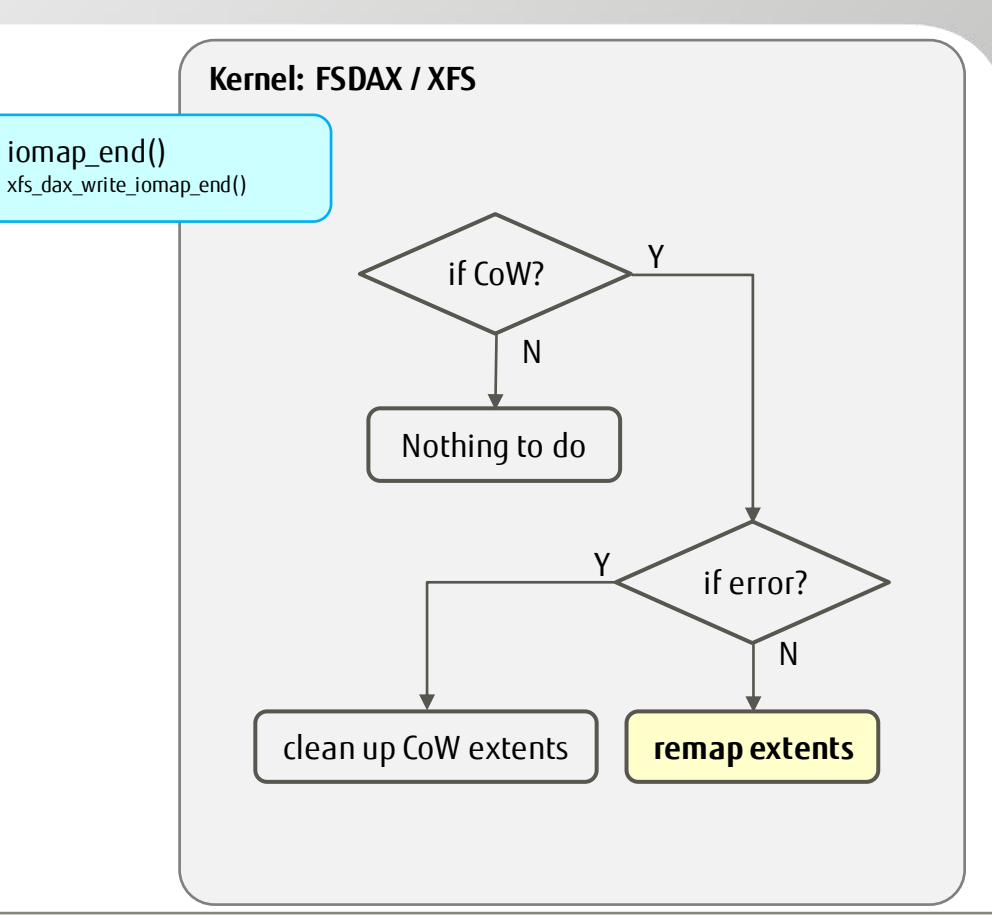

## Support dedupe - Add a 'dax' deduplication

#### ■ What is necessary

- Deduplicate DAX files
	- Dedupe: reduce redundant data on storage costs
	- Require a dedupe function
		- Only have generic dedupe function
		- ➢ compare data in **page caches**
		- Not adapted to FSDAX
		- $\triangleright$  no page cache
		- directly compare data in NVDIMM
- Need a new dax compare function

#### ■ How?

- Introduce a DAX compare function
	- Compare data by *memcmp()*

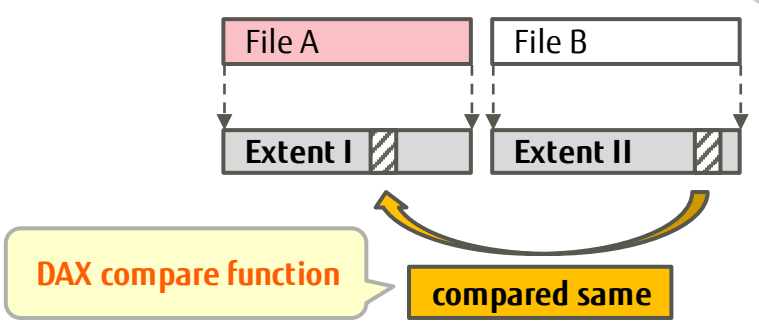

# **Kernel: FSDAX / Dedupe** *FileA ->direct\_access()* => **a\_addr** *FileB ->direct\_access()* => **b\_addr** *memcmp(***a\_addr***,* **b\_addr***, len)* result: same or not

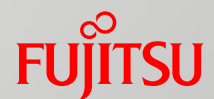

# Improve the current NVDIMM-based Reverse mapping

- Why Reverse mapping needs to be improved
- Struggling to solve this issue
- What must be implemented?
- How are they implemented?

## When Memory failure occurs

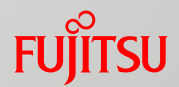

- 1. track all **processes** associating with the **broken page** on NVDIMM
- 2. send signal to kill those associated processes

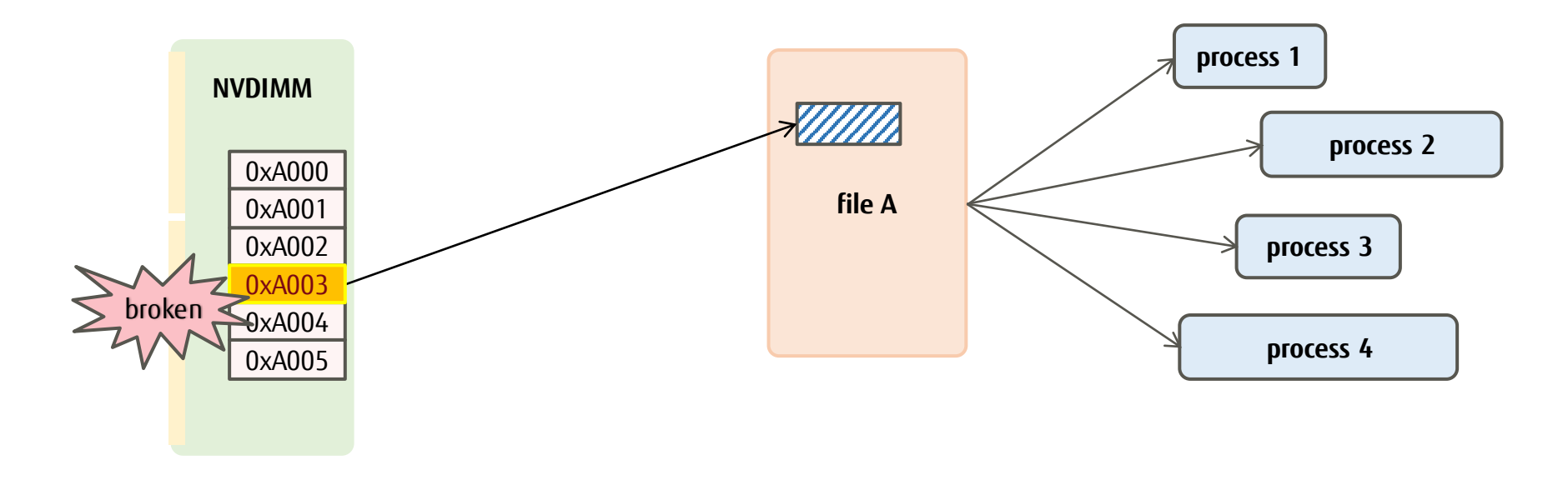

#### Copyright 2021 FUJITSU LIMITED

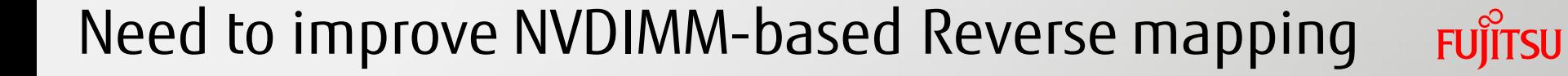

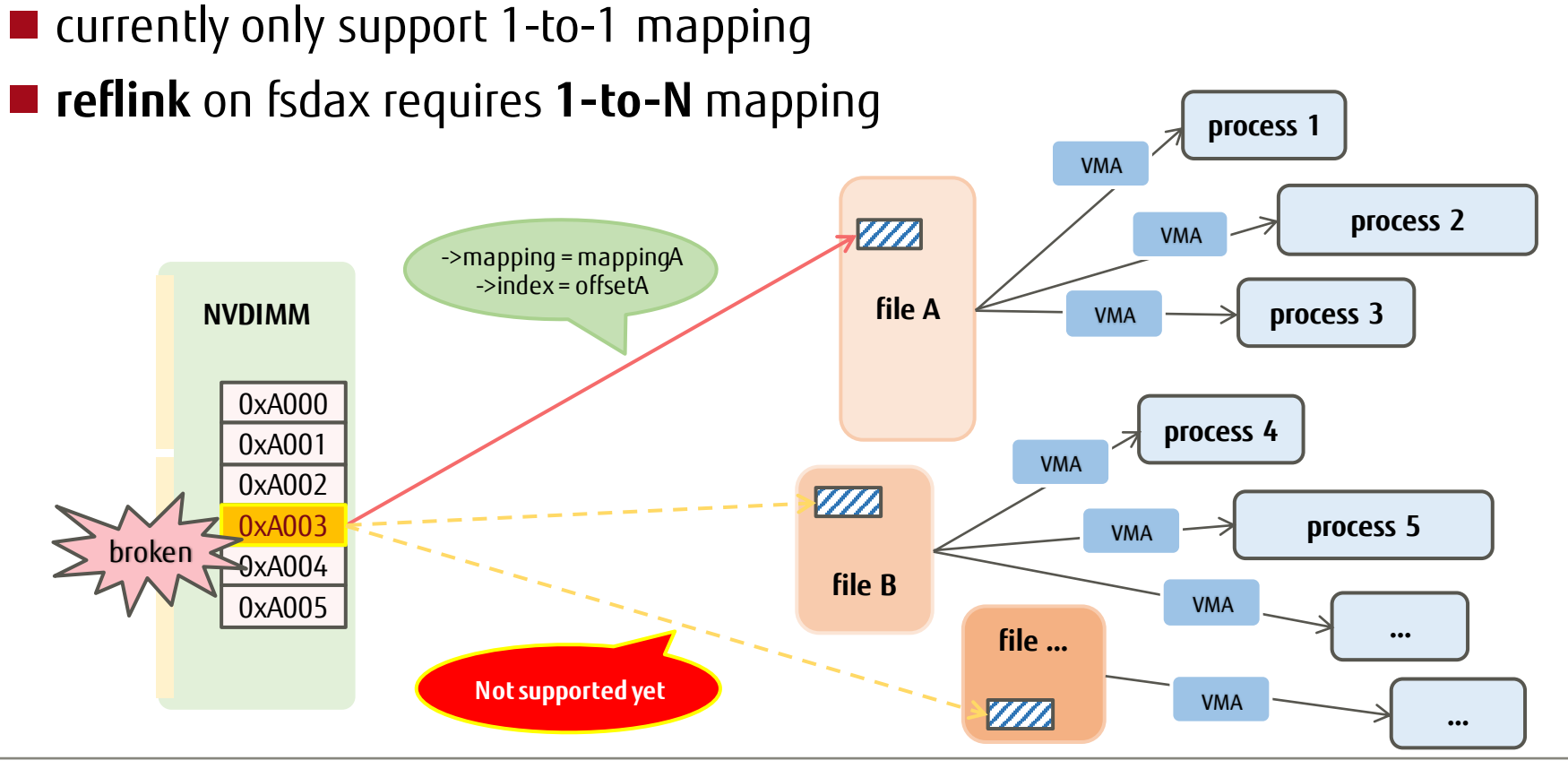

# Struggling to solve this issue

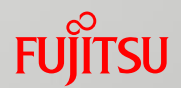

■ First idea was simple, but it was bad idea

Simply make rbtree for 1-to-N rmap

No! Cause of huge over head

■ Current strategy after some struggles

- ◼ Chase filesystem internal to find 1-to-N relationship
- What is difficulty of this way?
	- Memory failure information is basically page unit. But we need to find where it is in filesystem
	- Filesystem may be created on partition, and/or LVM, it affects relative offset in the filesystem

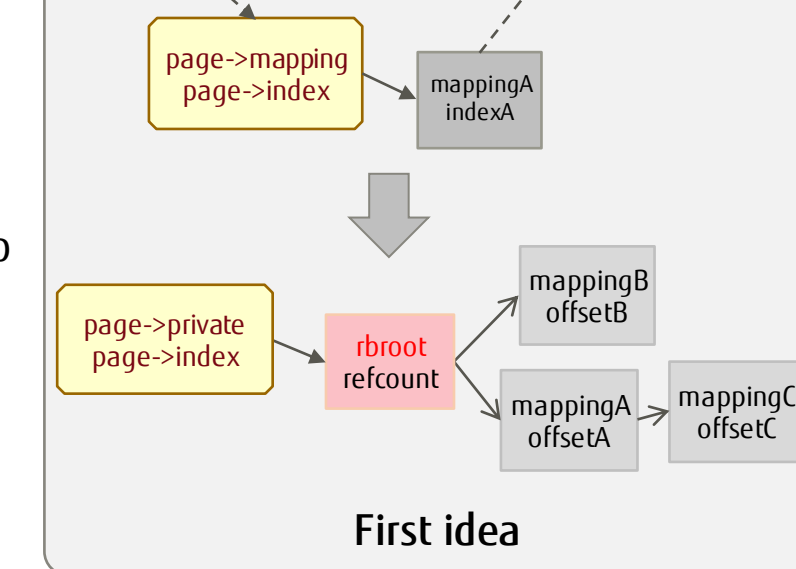

NVDIMM **file A** 

0xA0400

see next page

## Introduce 1-to-N NVDIMM-based RMAP

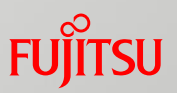

**Enhanced 1-to-N NVDIMM-based RMAP** File2 File3 PMEM Middle Layers Middle Layers EXT4 File1 System Memory … **memory failure #MCE (Machine Check Exception)** Sharing DAX file ProcessA Kill now ProcessB Kill later 1. MCE triggers memory-failure 2. 1-to-N RMAP through ■ mm layer device driver block device layer filesystem layer  $\blacksquare$  files processes 3. Kill processes according to related file Kill current immediately Kill others later 1  $\overline{\phantom{0}}$ 3

## What must be implemented?

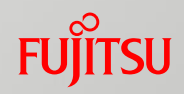

- 1. RMAP from NVDIMM driver to dax device
- 2. RMAP from dax device to filesystem
	- Introduce dax holder registration mechanism
	- Types of holder
		- Filesystem
		- Partition
		- Mapped Device
- 3. RMAP from filesystem to file
	- ◼ Require **rmapbt** feature
	- Improve process collection and killing for FSDAX
- 4. Compatibility for no-reflink / no-rmapbt filesystem
	- ◼ e.g., EXT4 does not support reflink & rmapbt

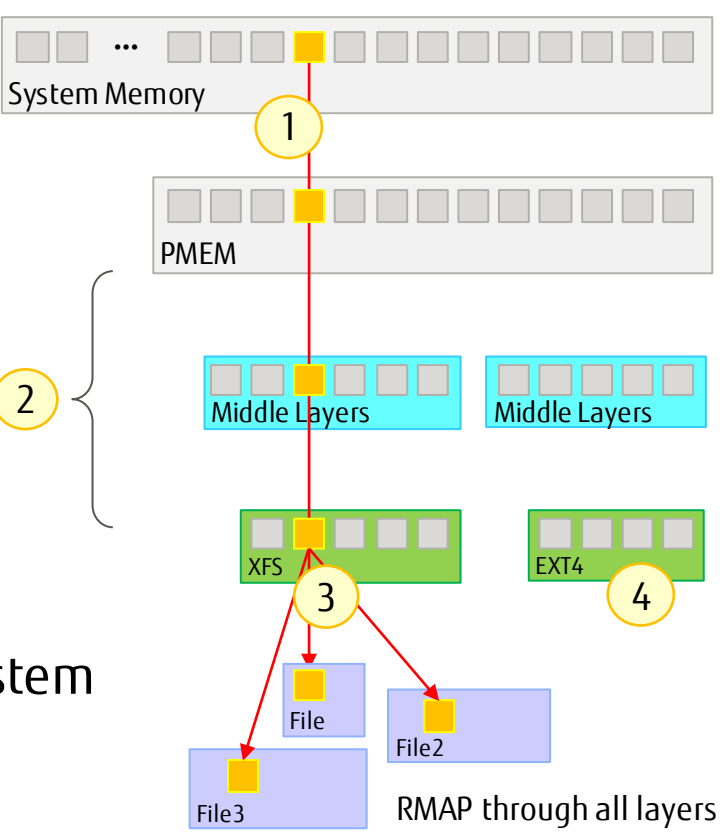

#### Copyright 2021 FUJITSU LIMITED

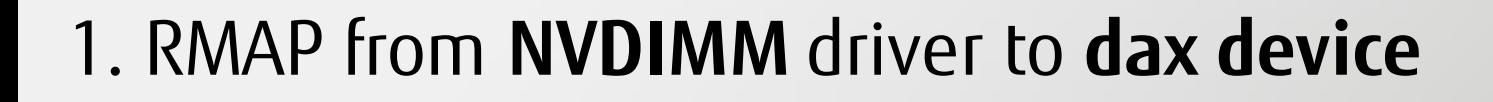

#### ■ Translate the PFN number into offset within a dax device

…

- PMEM driver (FSDAX [/dev/pmem0])
	- Linear offset translation
- Dax driver (DEVDAX [/dev/dax0.0])
	- Calculate according to dax\_ranges **NVDIMM**

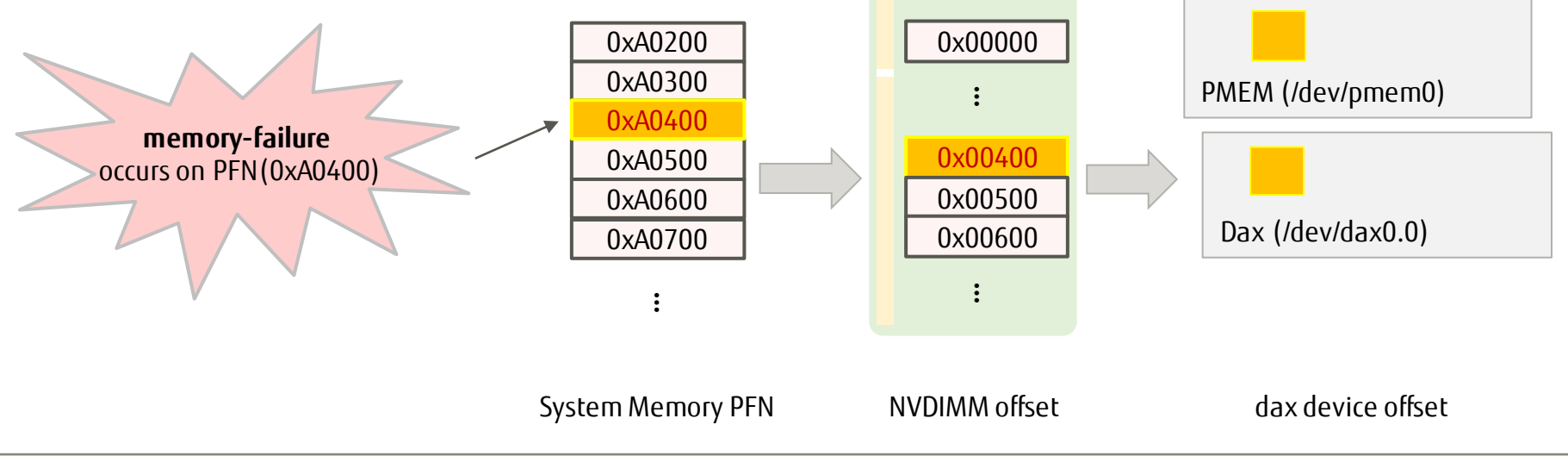

#### Copyright 2021 FUJITSU LIMITED

## 2. RMAP from **PMEM** to **filesystem** (1/3)

#### ■ PMEM (FSDAX) may be used in different ways

- 1. Filesystem: XFS, EXT4…
- 2. Partitions
- 3. Mapped Device: LVM…
- 4. Nested by Partitions or mapped Devices

#### ■ Introduce dax\_holder registration mechanism

- The holder represents the inner layer of a PMEM
- Register when holder being mounted / initialized
- Interface for notifying memory-failure
	- holder ops->notify failure()

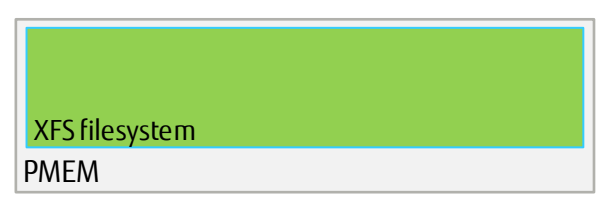

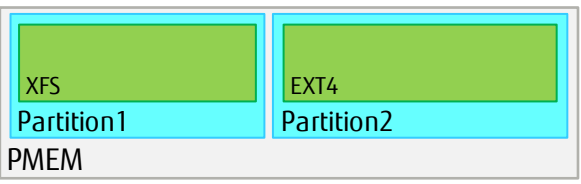

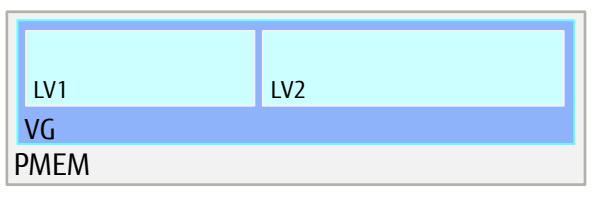

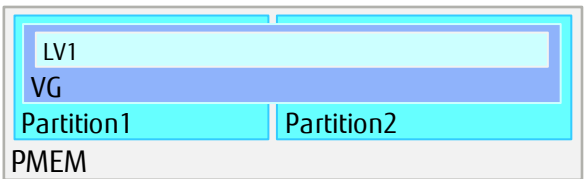

Usages of PMEM

## 2. RMAP from **PMEM** to **filesystem** (2/3)

- 1. Filesystem as a holder
	- ◼ mkfs directly on a PMEM
		- `mkfs.xfs /dev/pmem0`
	- ◼ No partition in PMEM
	- Need translation
		- Remove the fixed bdev header length
- 2. Partition as a holder
	- Parted by tools
	- More than one partitions
	- Need translation
		- iterate each partition's range to get the location
		- remove the offset of the partition header

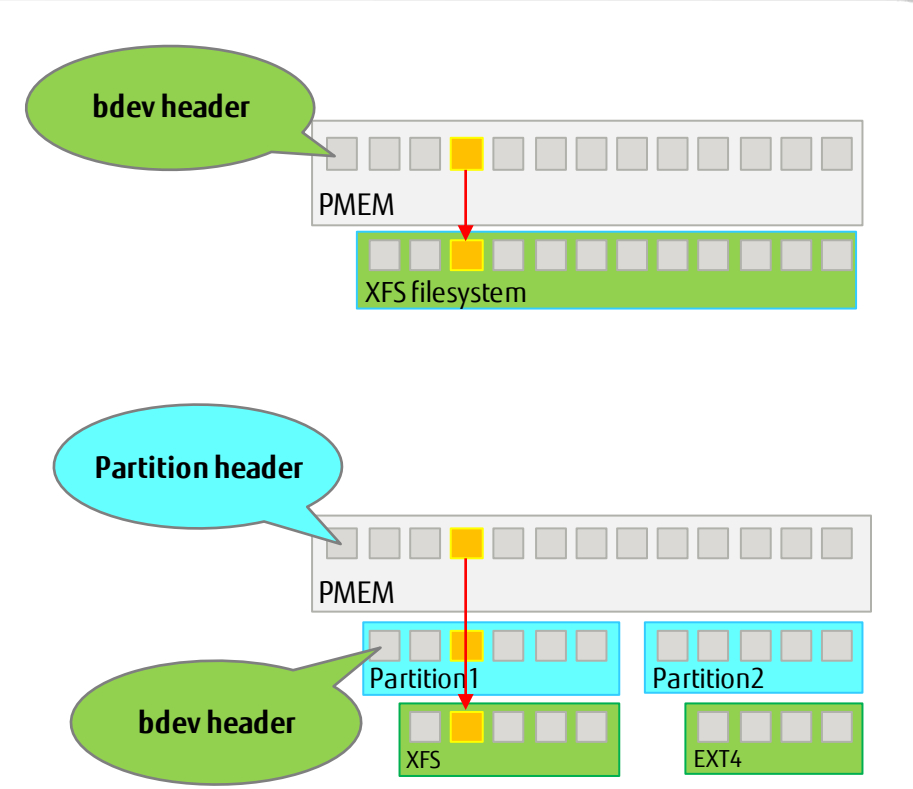

## 2. RMAP from **PMEM** to **filesystem** (3/3)

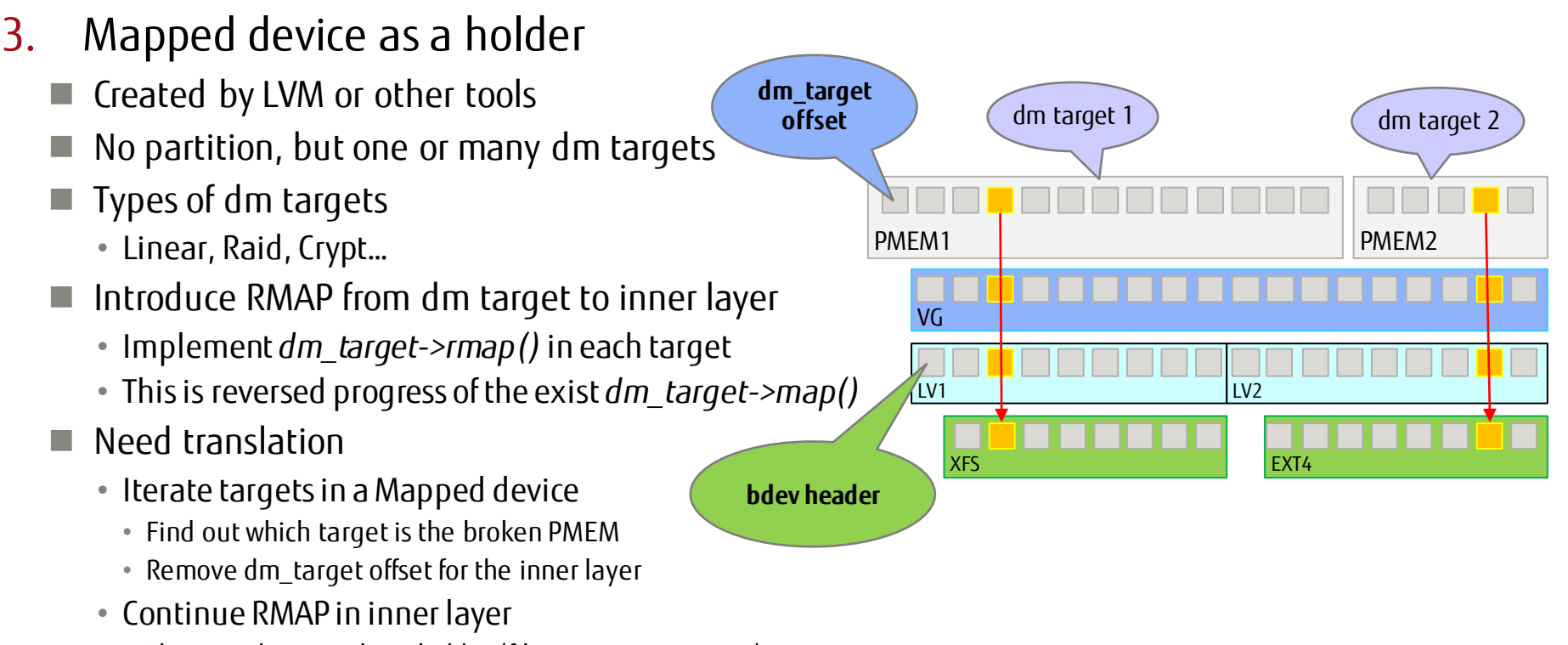

• The inner layer is also a holder (filesystem, partition…)

## 3. RMAP from **filesystem** to **file**

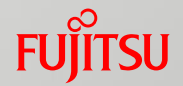

#### ◼ Require filesystem has '**rmapbt**' feature

- ◼ rmapbt: Given an offset and length, search for extents contains it
- XFS provides the query interface
	- xfs\_rmap\_query\_range()
- Search result could be
	- File content
		- $\triangleright$  Kill processes who are using this file
		- ➢ Try to recovery file data according to XFS log device
	- Filesystem metadata
		- $\triangleright$  Hard to recovery online, shutdown filesystem and report error
- Improve process collection and killing for FSDAX
	- The original method is page-based
		- one page indicate one file (1-to-1)
	- Need to be changed to file-based

## 4. Compatibility for no-reflink / no-rmapbt filesystem Fung

#### ■ Need to keep the original 1 page-to-1 file association

- Associate page->mapping  $&$  ->offset
	- Establish the RMAP relationship with page and file
- Not only keep the relationship, but also avoid the error
	- Currently it reports error if called more than once
	- Make it associate only once and only for the first time

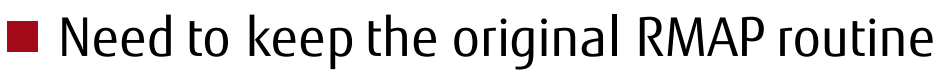

- ◼ The page-based memory-failure handler still works with support of above
- ◼ Fall back if 1-to-N RMAP routine get '-EOPNOTSUPP'

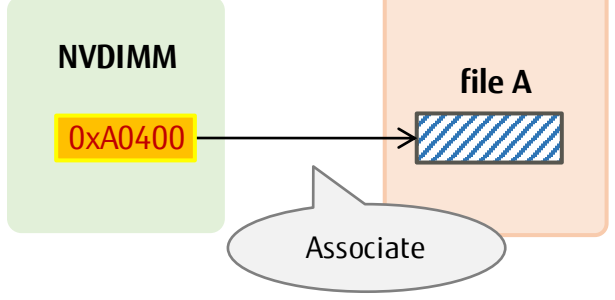

## Summary of the new 1-to-N RMAP solution

#### ■ 1-to-N RMAP has been implemented

- ◼ compatible for all NVDIMM modes
- ◼ compatible for all usage of PMEM
- compatible for all filesystems

#### $\blacksquare$  What is the next?

- Need to fix the race condition against unbind
	- With the help of 1-to-N RMAP, this can be fixed
		- My new code is basically for one page(PTE or PMD) of memory failure
		- Unbind is likely "a wide range of memory failure", then we hope my code will help such case

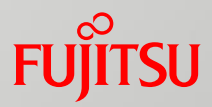

## Conclusion

## We talked about the followings

- Basis of NVDIMM for Linux
- Issues of Filesystem-DAX (Direct Access mode)
- Deep dive to solve issues of Filesystem-DAX
	- Support reflink & dedupe for fsdax
	- Fix NVDIMM-based Reverse mapping

- Community has made many enhancement for NVDIMM on Linux
- We have worked for NVDIMM to remove experimental status of Filesystem DAX
	- We hope it will be achieved as soon as possible

# FUJITSU

shaping tomorrow with you

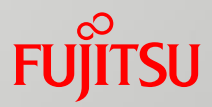

# Appendix

## How to use NVDIMM in Linux

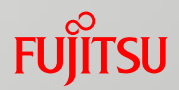

#### Make region

- You can configure it on BIOS screen (or ipmctl command for Intel DCPMM)
	- Region is created by hardware (memory controller)
- You need to reboot to enable the created region

#### Make namespace

- Namespace is similar concept against SCSI LUN
- You can configure it by ndctl command
- ◼ Format Filesystem (storage or Filesystem DAX)
	- ◼ If you would like to use Filesystem DAX, you need to select ext4 or xfs which support Filesystem DAX
		- Currently, if you select xfs, reflink option must be disabled
- ◼ Mount Filesystem (storage or Filesystem DAX) with –o dax option
- Make pool (Filesystem DAX or Device DAX) by the PMDK tool if necessary

## Users of NVDIMM at kernel layer

#### $\blacksquare$  dm-writecache

- ◼ Persistent cache for write at device mapper layer
	- dm-cache can use SSD as cache, dm-writecache can use NVDIMM
	- This presentation is helpful
		- <https://github.com/ChinaLinuxKernel/CLK2019/blob/master/clk2019-dm-writecache-04.pdf>

#### ■ Kernel shows Device dax as DRAM

- Though Intel DCPMM has "Memory Mode" which user can use it as huge RAM, it has some pains
	- Size of DRAM disappears, because it becomes just cache of NVDIMM
	- Software cannot choose area between DRAM or DCPMM
- In this kernel feature, system RAM size becomes sums of DRAM and NVDIMM
	- Use App Direct Mode and Device DAX namespace
	- Use Memory Hot-add Device DAX area
	- Becomes NUMA node

PMDK (1/2)

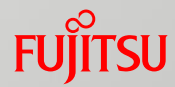

#### ■ Set of libraries and tools for Filesystem DAX and Device DAX

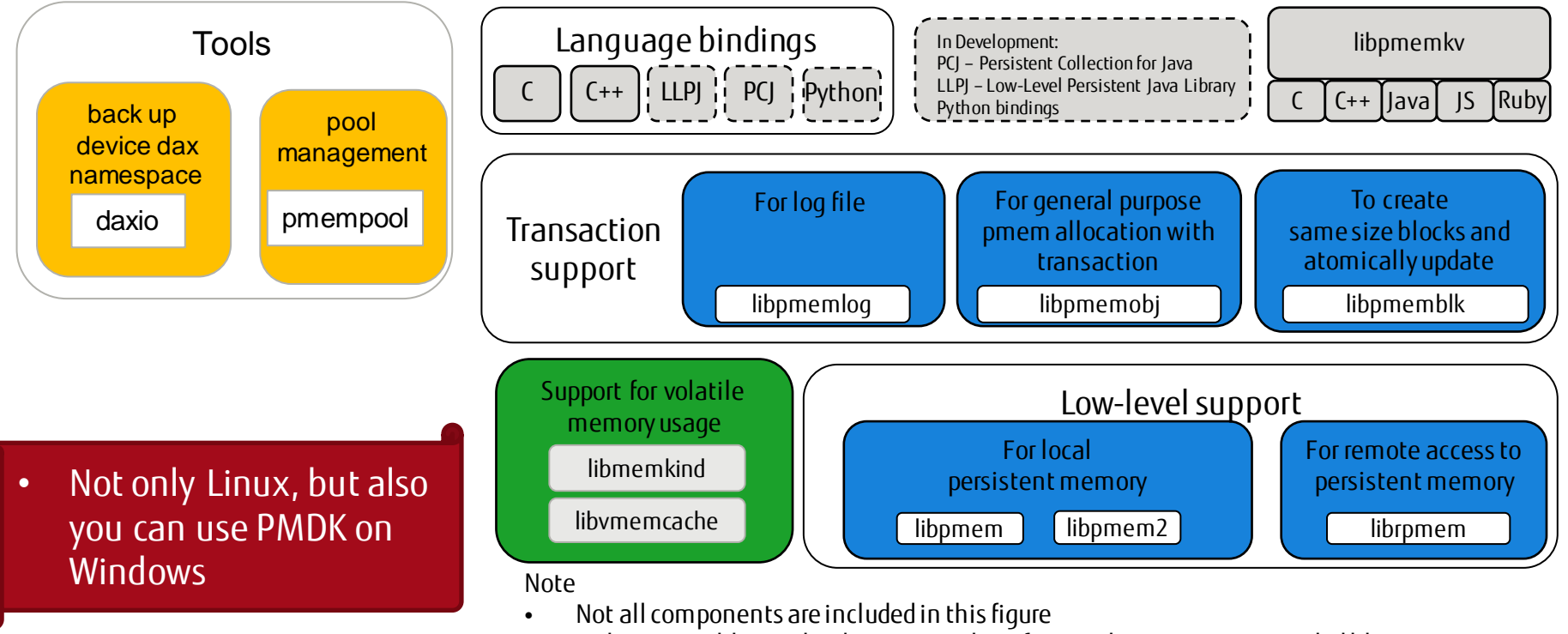

• To be precise libmemkind is not member of PMDK, but it is recommended library

PMDK (2/2)

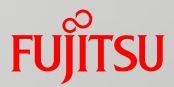

#### ■ Typical libraries and tools

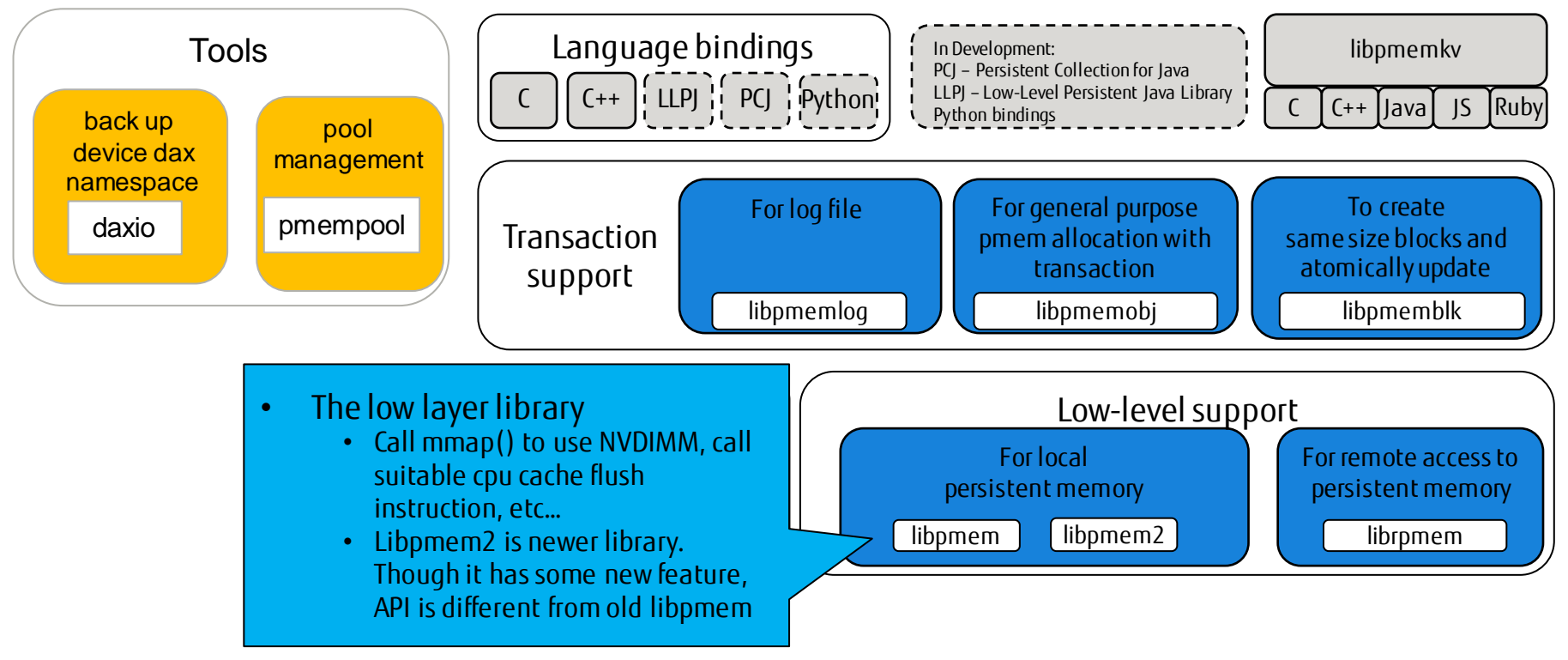

PMDK (2/2)

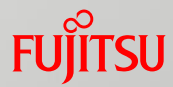

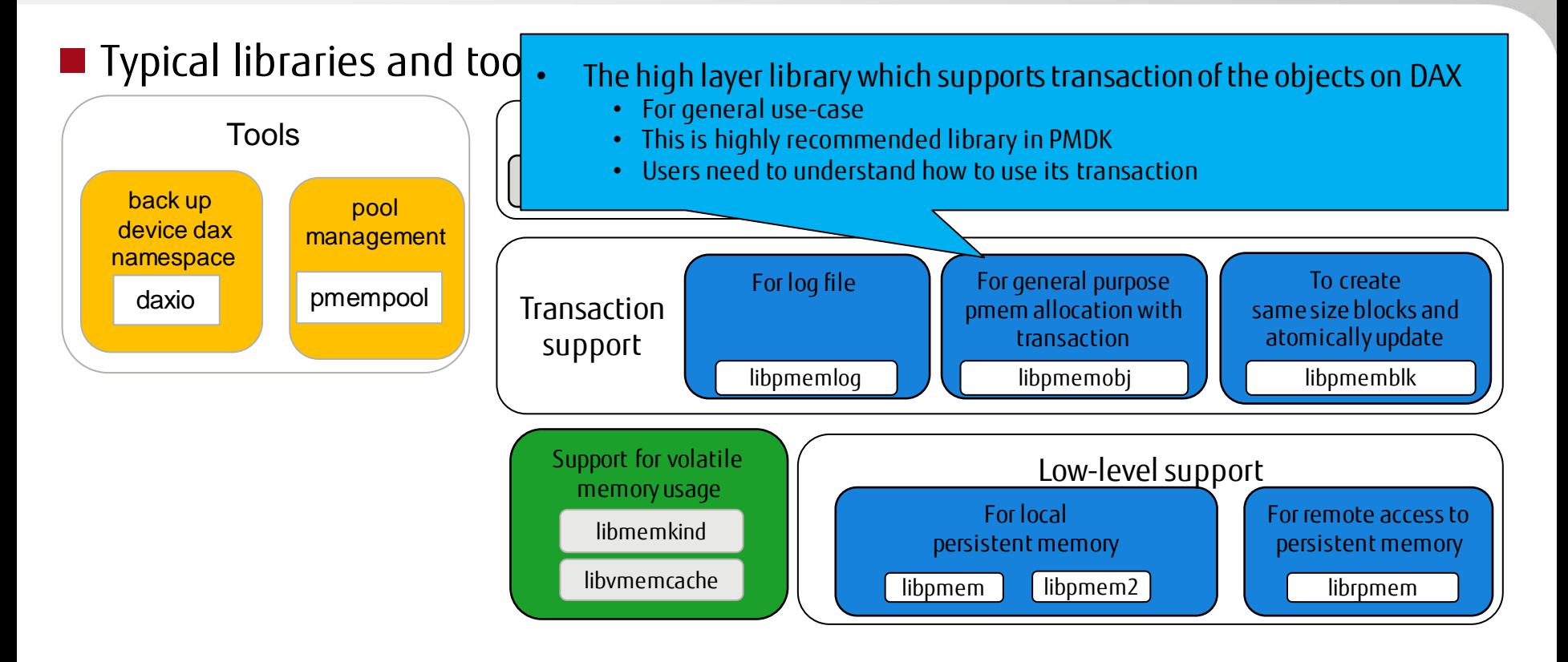

PMDK (2/2)

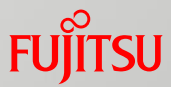

#### ■ Typical libraries and tools

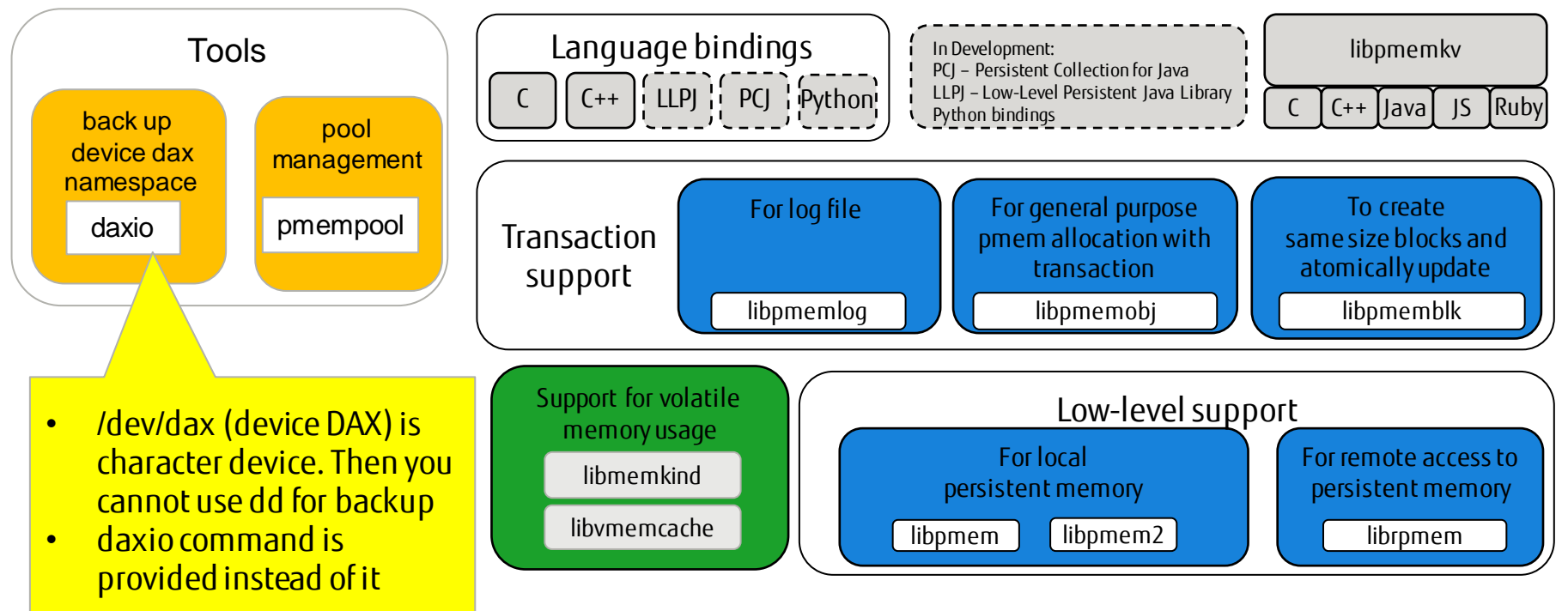

## What is new of libpmem2

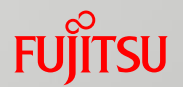

#### ■ New low-layer library

- Introduce new concept "GRANULARITY"
	- PMEM2\_GRANULARITY\_PAGE : for traditional SSD/HDD
	- PMEM2\_GRANULARITY\_CACHELINE : for persistent memory (the case for process needs flush cache to make persistency)
	- PMEM2\_GRANULARITY\_BYTE : for persistent memory (the case for platform support cpu cache persistency)
- Introduce new functions to get unsafe shutdown status and bad block
	- This library uses library of ndctl command internally to get these information
- $\blacksquare$  Its interface is different from old libpmem

# Library for RDMA (1/2)

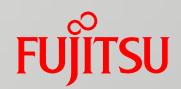

#### ■ I think RDMA is becoming important for NVDIMM

- DAX offers direct access method for local NVDIMM
	- However, modern system is a set of many computers which is connected by network
	- So, remote access is also important
- Traditional network stacks is too heavy to access remote NVDIMM

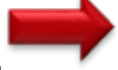

RDMA is a good way to skip some redundant processing to access remote NVDIMM

- Use case
	- For scalability
		- Ex) Distributed filesystem, Key Value Store, etc….
	- For make data replication
		- Replace of NVDIMM module is difficult (as I talked at China Linux Kernel Developer Conference) <https://www.slideshare.net/ygotokernel/the-ideal-and-reality-of-nvdimm-ras-newer-version>
	- Etc.

## Library for RDMA (2/2)

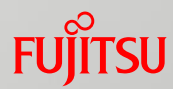

#### ■ librpma

- $\blacksquare$  The 2<sup>nd</sup> library for RDMA
	- The  $1<sup>st</sup>$  library is librpmem of PMDK, but it is experimental
		- Not popular with users
	- Librpma has been developed with user's requirement
- **Characteristics** 
	- Relatively easier interface than libibverbs
	- Consideration of making persistency for remote NVDIMM
		- Though hardware can return ack before write completion, user can confirm it with librpma
		- See:<https://www.openfabrics.org/wp-content/uploads/2020-workshop-presentations/202.-gromadzki-ofa-workshop-2020.pdf> (\*) The above table is quoted from this presentation

#### **PAIN POINTS OF THE FIRST APPROACH**

**Customer's feedback to libromem** 

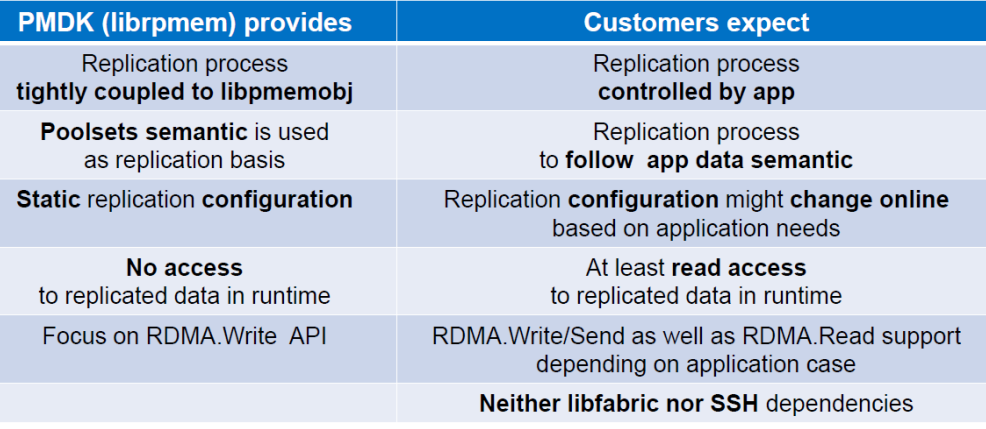

6

OpenFabrics Alliance Workshop 2020